### นลการวิเคราะห์ข้อมูล

นลการวิเคราะห์ข้อมูลซึ่งผู้วิจัยจะนำเสนอแบ่งเป็น 3 ดอนคือ

์ ตอนที่ 1 สถานภาพขอ**งผู**่ตอบ

ฑอนที่ 2 ความคิดเห็นเถี่ยวกับการใช้หลักสูตรวิชาวิทยาธาสตร์ ระดับ ป.กศ.สูง ฉบับ พุทธศักราช 2519

2.1 ความคิดเห็นของนูบริหารถารศึกษา อาจารย์ผู้สอนวิชาวิทยาศาสตร์ และนักศึกษาวิชา เอกวิทยาศาสตร์ เกี่ยวกับการใช้หลักสูตรวิชาวิทยาศาสตร์ระดับ ป.กศ.สุง ใน เรื่องความมุ**่งหมายของหลักสู**ตร์ โครงสร้างของหลักสูตร เนื้อหาวิชา ถิ่จกรรมการ เรียนการสอน สื่อการสอน การวัฒละการประเมินผล

2.2 เปรียบเพี<mark>ยบความคิดเห็นของผู้บริหารการศึกษา อาจารย์ผู้สอนวิชา</mark> วิทยาธาสตร์ และนักธิ์กษาวิชา เอกวิทยาธาสตร์ เกี่ยวกับการใช<sup>้</sup>หลักสูตรวิชาวิทยาธาสตร์ ระคับ ป.กศ.สูง ในเรื่องความมุ่งหมายของหลักสูตร โครงสรางของหลักสูตร เนื้อหาวิชา กิจกรรมการเรียนการสอน สื่อการสอน การวัดและการประเมินผล โดยแยกพิจารณา เปรียบเทียบคังนี้

2.2.1 เปรียบเทียบความคิดเห็นระหว่างผู้บริหารถารศึกษากับอาจารย์ ผู้สอนวิชาวิทยาศาสตร์

2.2.2 เปรียบเทียบความคิดเห็นระหว่างผู้บริหารการศึกษากับนักศึกษา วิชาเอกวิทยาธาสตร์

2.2.3 เปรียบเทียบความคิดเห็นระหว่างอาจารย์ผู้สอนวิชาวิทยาศาสตร์ กับนักศึกษาวิชา เอกวิทยาศาสตร์ ทอนที่ 3 ความคิดเห็นและขอ เสนอแนะสาหรับการปรับปรุงหลักสูตรวิชาวิทยาศาสตร์

ระกับ ป.กศ.สูง

<u> คอนที่ 1</u> สถานภาพของผู้คอบ

ิ<br>ถารวิเคราะห์สถานภาพของผู้บริหารการศึกษา อาจารย์ผู้สอนวิชาวิทยาศาสตร์<br>และนักศึกษาวิชาเอกวิทยาศาสตร์ คังแสดงไว้ในตาร่างที่ 1 และตารางที่ 2 ตามลำคับ

ิดารางที่ 1 สถานภาพของผู้บริหารการทึกษาและอาจารย์ผู้สอนวิชาวิทยาศาสตรระดับ ป. กศ. สูง

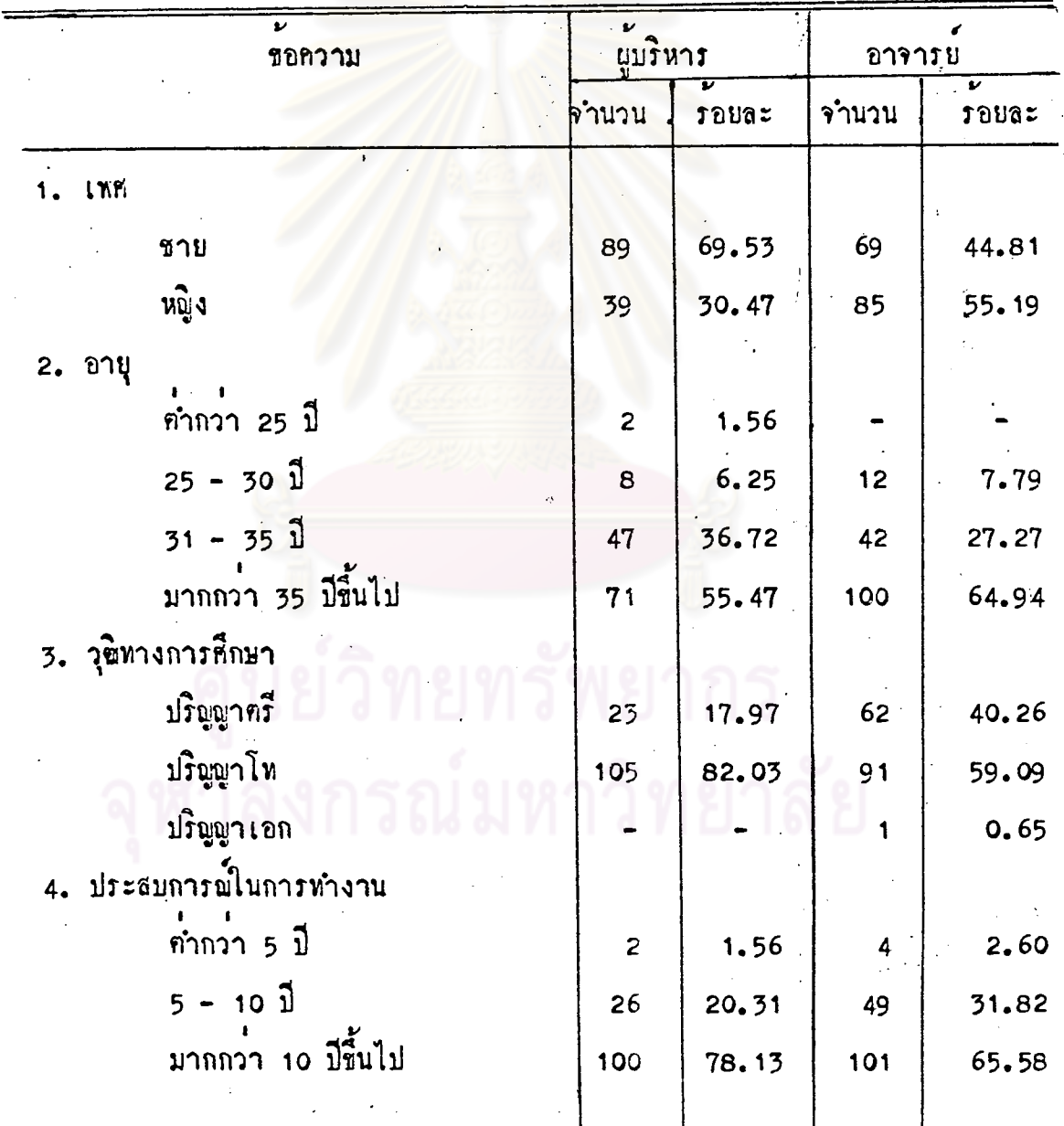

### ดารางที่ 1 สถานภาพของผู้บริหารการศึกษาและอาจารย์ผู้สอนวิชาวิทยาศาสตร์ระดับ ป.กศ.สูง (คอ)

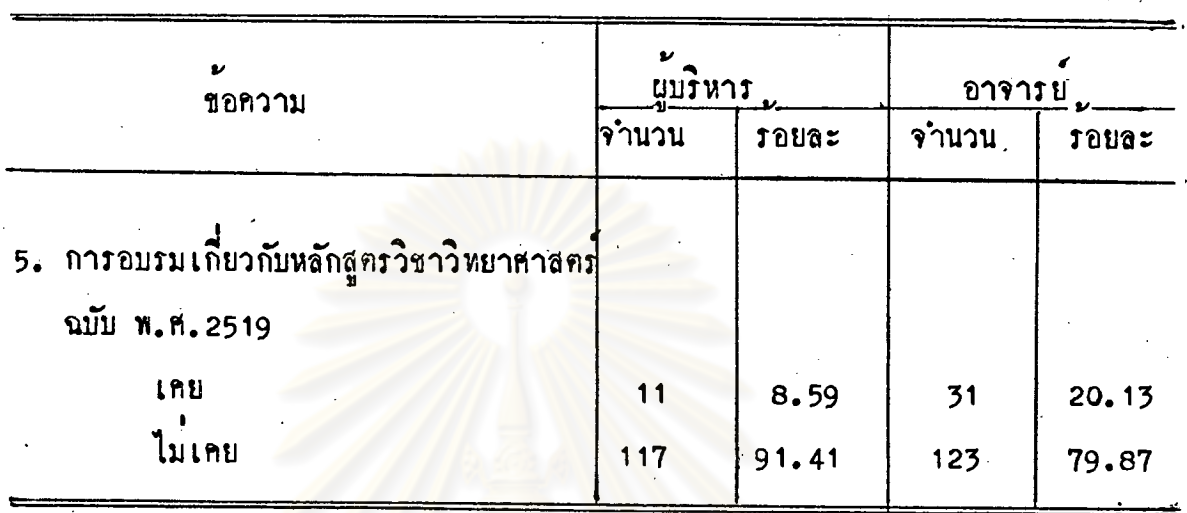

จากตารางที่ 1 พบว่าผู้บริหารการศึกษาจำนวน 128 คน เป็นเพศชายคิด เป็นรอยละ 69.53 เพศหญิงคิดเป็นรอยละ 30.47 มีอายุมากกว**่**า 35 ปีขึ้นไป คิด เป็นรอยละ 55.47 มีวุฒิปริญญาโหรอยละ 82.03 มีประสบการณ์ในการทำงานมาก กว่า 10 มีขึ้นไป ร้อยละ 78.13 และไม่เคยเข้ารับการอบรมเกี่ยวกับหลักสูตรวิชา วิทยาศาสตร์ ฉบับ พ.ศ. 2519 คิดเป็นรอยละ 91.41

อาจารย์ผู้สอนวิชาวิทยาศาสตร์ ระดับ ป.กศ.สูง จำนวน 154 คน เป็นเพศ ชายคิดเป็นร้อยละ 44.81 เพศหญิงคิดเป็นร้อยละ 55.19 มีอายุมากกว่า 35 ปีขึ้นไป รอยละ 64.94 มีวุฒิปริญญาโหรอยละ 59.09 มีประสบการณ์ในการทำงานมากกว่า 10 ปีขึ้นไปร้อยละ 65.58 และไม่เคยเข้ารับการอบรมเกี่ยวกับหลักสูตร วิชาวิทยาศาสตร์ ฉบับ พ.ศ. 2519 คิกเป็นรอยละ 79.87

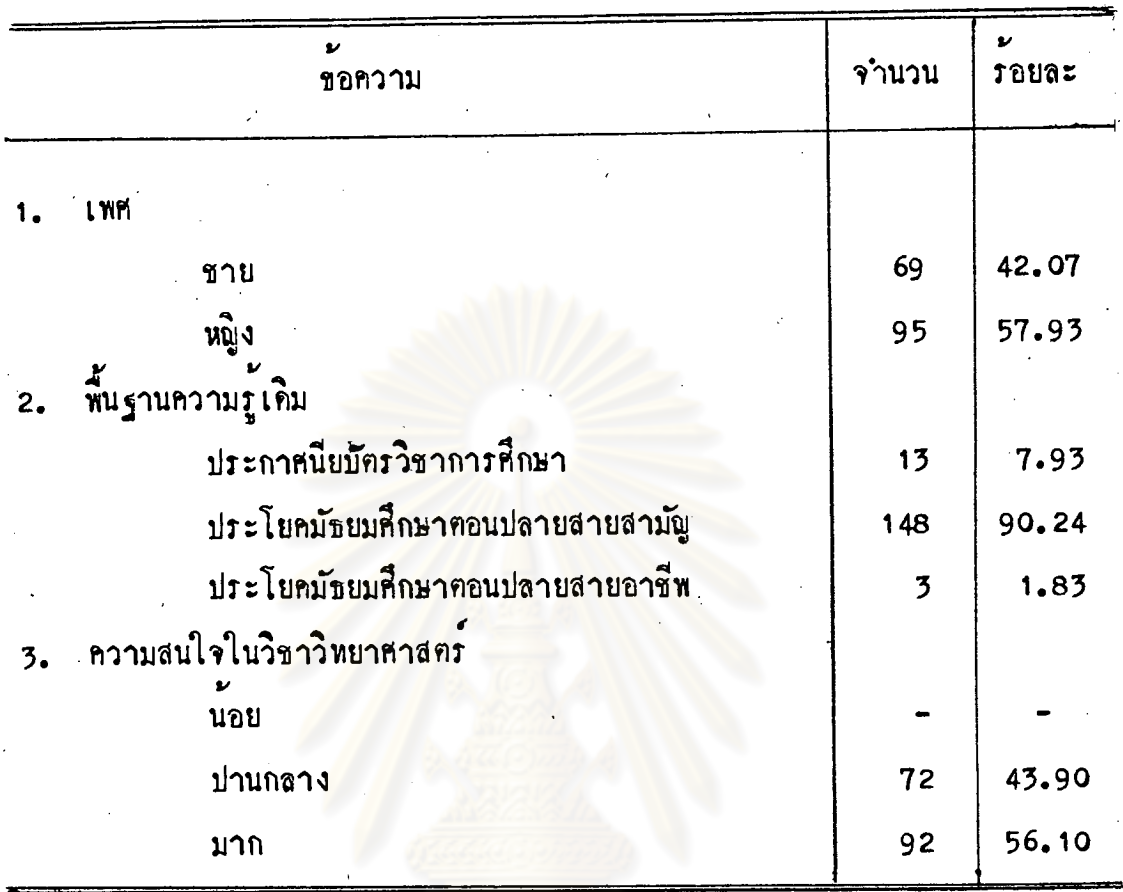

คารางที่ 2 สถานภาพของนักสึกษาวิชาเอกวิทยาศาสตร์ระคับ ป.กศ.สูง (ปีที่ 2)

จากคารางที่ 2 พบว่านักศึกษาวิชาเอกวิทยาศาสตร์ จำนวน 164 คน เป็น เพศชายคิดเป็นรอยละ 42.07 เพศหญิงคิดเป็นรอยละ 57.93 มีพื้นฐานความรู้เคิมจบ ประโยคมัธยมศึกษาคอนปลายสายสามัญร้อยละ 90.24 และมีความสนใจในวิชาวิทยา-ศาสตร์มากคิดเป็นร้อยละ 56.10

<u> ทอนที่ 2</u> ความคิดเห็นเกี่ยวกับการใช<sup>้</sup>หลักสูตรวิชาวิทยาศาสตร์ระดับ ป.กศ.สูง ฉบับ พุทธศักราช 2519

<u> ตอนที่ 2.1</u> ความคิดเห็นของนุ<sup>้</sup>บริหารการสึกษา อาจารย์ผูสอนวิชาวิทยา-ศาสตร์และนักศึกษาวิชา เอกวิทยาศาสตร์ เกี่ยว กับการใช<sup>้</sup>หลักสูตรวิชาวิทยาศาสตร์ ระคับ ป.กศ.สูงในเรื่องความมุ่งหมายของหลักสุตร โครงสร้างของหลักสุตร เนื้อหาวิชา กิจกรรม การเรียนการสอน สอการสอน การวัดและการประเมินผล ดังแสดงไวโนตารางที่ 3-8

35

I 15534520.

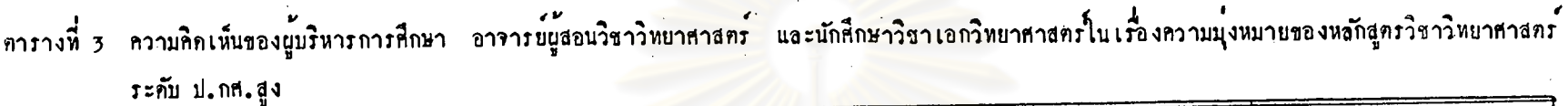

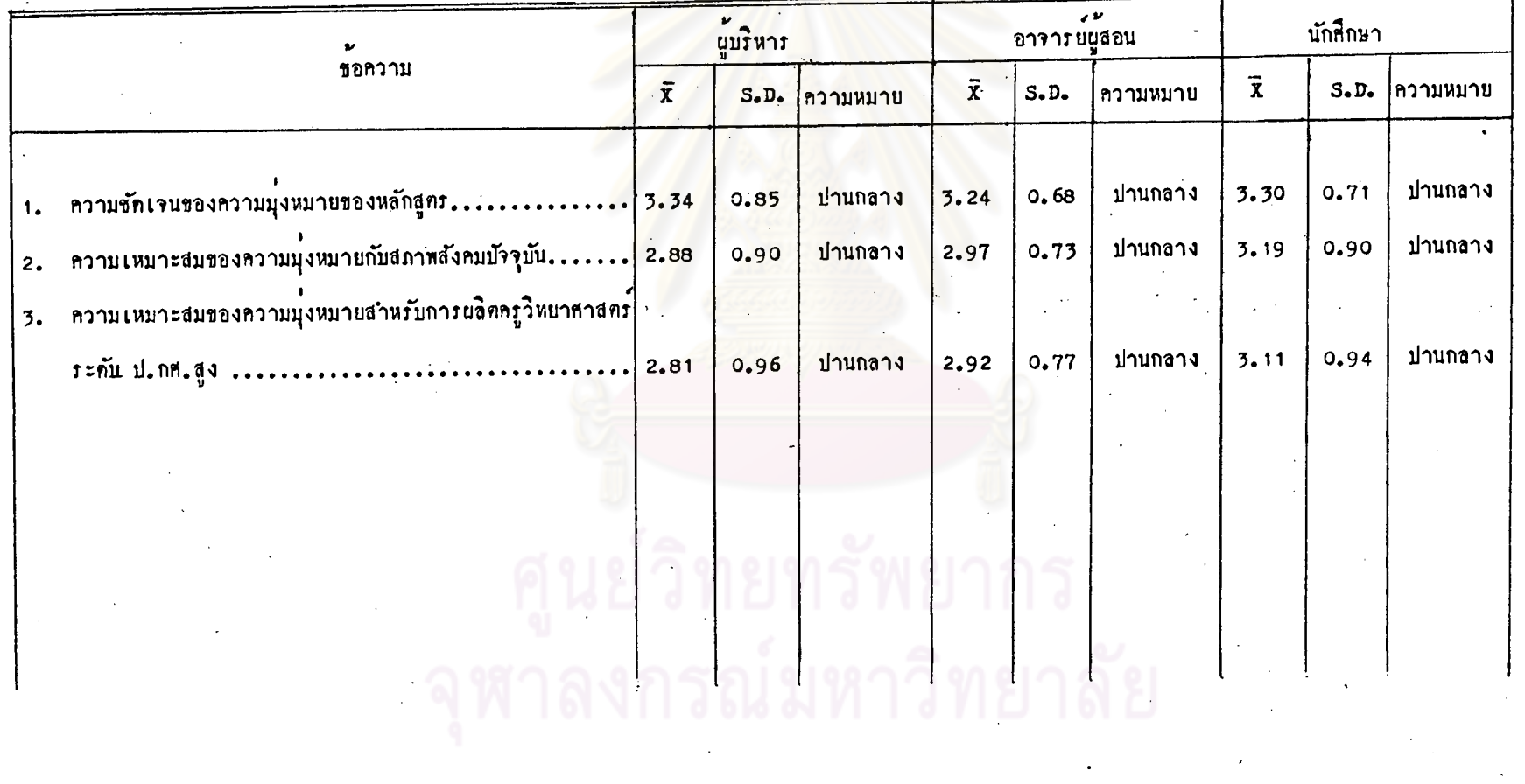

-<br>- ตารางที่ 3 .ลวามคิดเห็นของนู้บริหารการสึกษา อาจารย์ผู้สอนวิชาวิทยาสาสตร์ และนักสึกษาวิชาเอกวิทยาสาสตร์ในเรื่องความมุ่งหมายของหลักสูตรวิชาวิทยาสาสตร์

ระกับ ป.กศ. สูง (คอ)

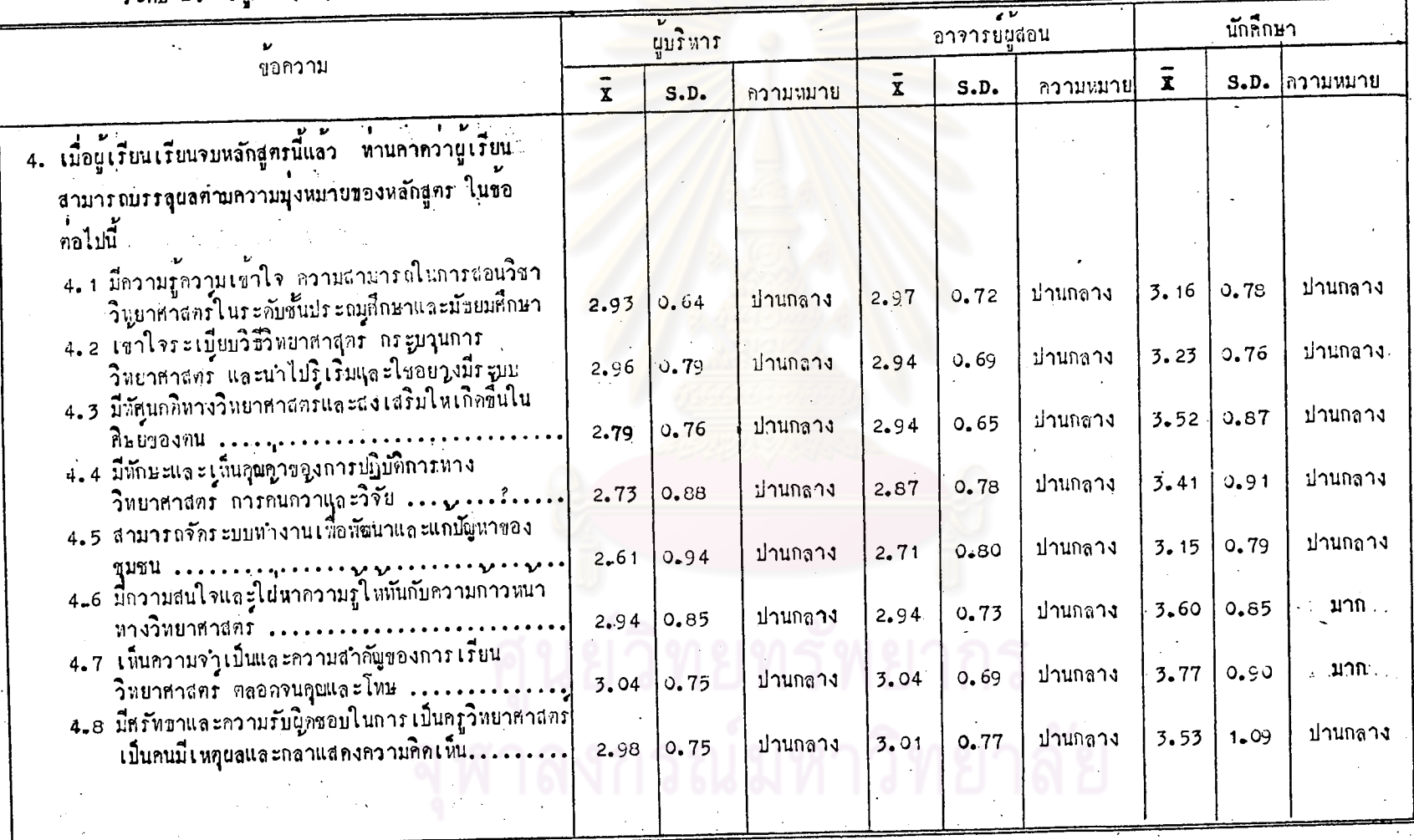

Y

จากคารางที่ 3 **ผู้บริหารการศึกษา อาจารย์ผู้สอนวิชาวิ**ทยาศาสตร์ และ<br>นักศึกษาวิชา เอกวิทยาศาสตร์มีความคิดเห็นตรงกันว่าความมุ่งหมายของหลักสูตรมีความ ชักเจน เหมาะสมกับสภาพสังคมปัจจุบัน เหมาะสมสำหรับการผลิตครูวิทยาศาสตร์ระคับ ป.กศ.สูง และมีความคาดหวังวานู้เรียนสามารถบรรลุผลตามความมุ่งหมายของหลักสูตร ได้ในระดับปานกลาง

# จุฬาลงกรณ์มหาวิทยาลัย

ทารางที่ 4 ความคิดเห็นของนู้บริหารการศึกษา อาจารย์ผู้สอนวิชาวิทยาศาสตร์ และนักศึกษาวิชาเอกริทยาศาสตร์ในเรื่องโครงสร้างของหลักสูตรวิชาวิทยาศาสตร์ ระกับ ป.กศ.สูง

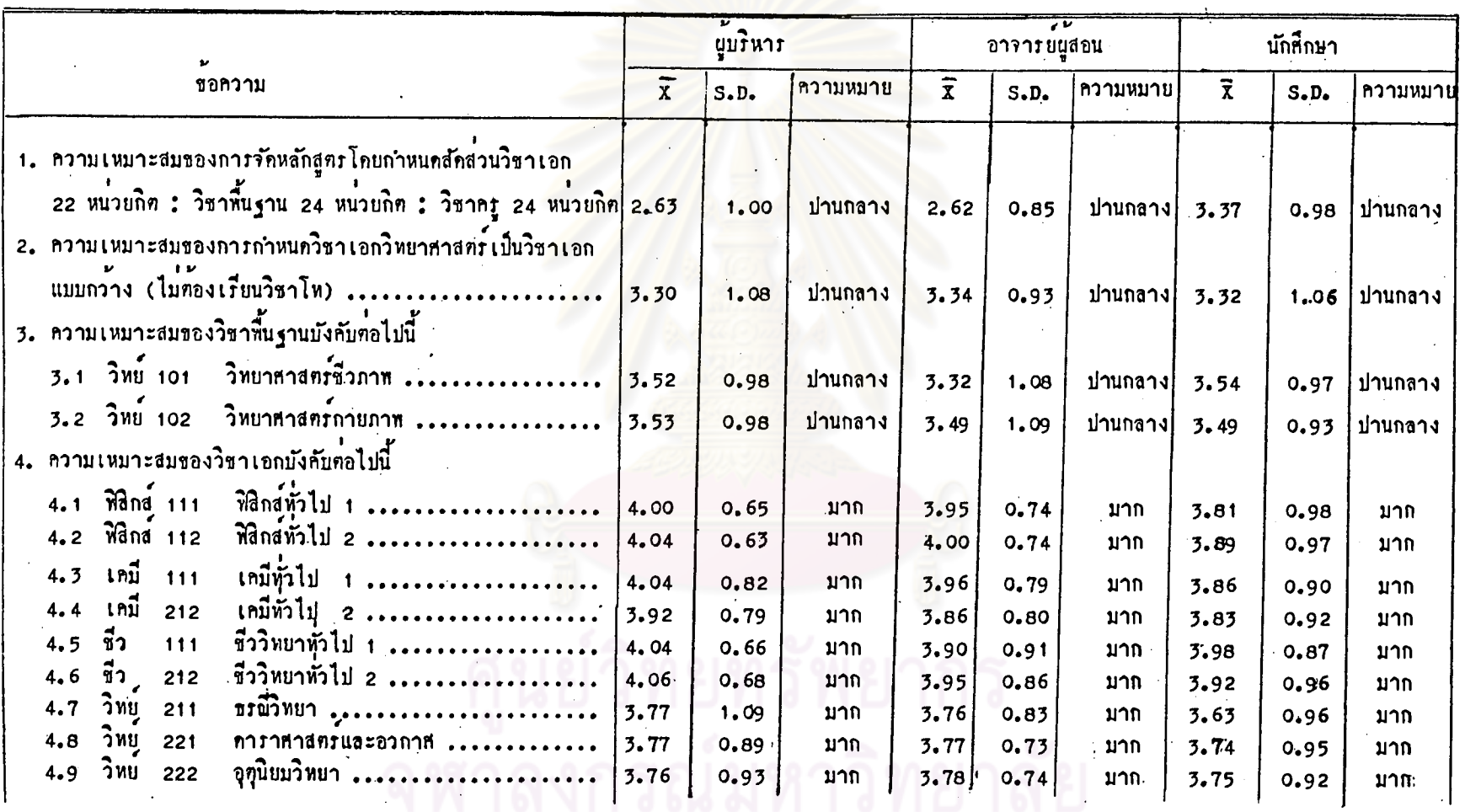

39

คารางที่ 4 ความคิดเห็นของผู้บริหารการศึกษา อาจารย์ผู้สอนวิชาวิทยาศาสตร์ และนักศึกษาวิชาเอกวิทยาศาสตร์ใน เรื่องโครงสร้างของหลักสูตรวิชาวิทยาศาสตร์<br>- ระกับ ป.กศ.สูง (ทอ)

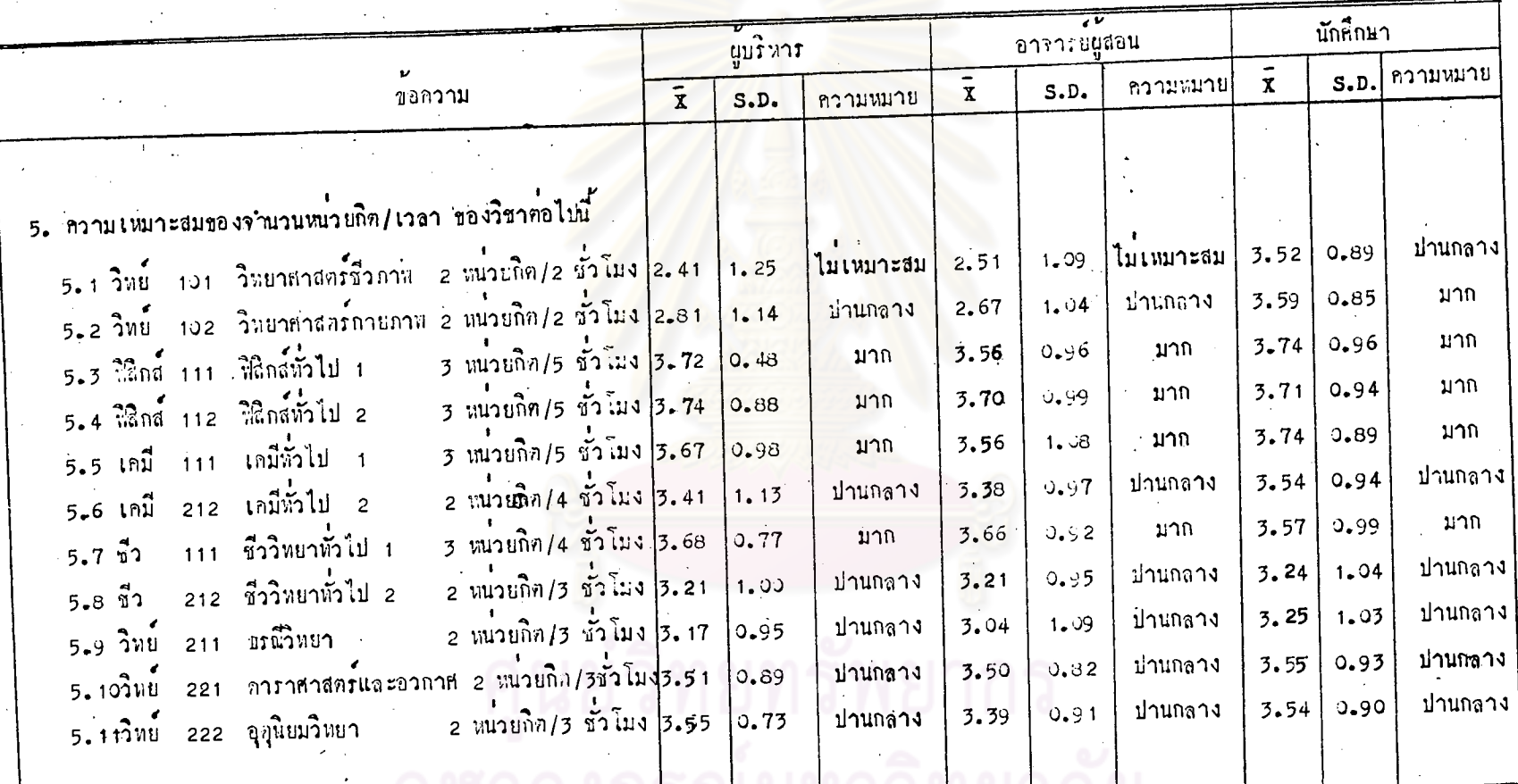

 $\ddot{\sigma}$ 

จากคารางที่ 4 ผู้บริหารการศึกษา อาจารย์ผู้สอนวิชาวิทยาศาสตร์ และ นักศึกษาวิชา เอกวิทยาศาสตรมีความคิดเห็นตรงกันวาการจัดสัดส่วนวิชาในหลักสูตรใหม่ี วิชาเอก 22 หน่วยกิต : วิชาพื้นฐาน 24 หน่วยกิต : วิชาคภู 24 หน่วยกิต และการ กำหนดวิชาเอกวิทยาศาสตร์เป็นวิชาเอกแบบกว้าง (ไม่ค่องเรียนวิชาโท) นั้น มีความ เหมาะสมระณับบ่านกลาง

ส่วนความเหมาะสมของวิชาคาง ๆ ในหลักสูตรนั้น ผู้บริหารการศึกษา อาจารย์นู้สอนวิชาวิทยาธ<mark>าสตร์และนักศึกษาวิชา เอกวิทยา</mark>ธาสตร์มีความ เห็นว**่าการกำหน**ด วิชาทาง ๆ ในข้อ 3 เป็นวิชาพื้นฐานบังคับมีความเหมาะสมอยู่ในระดับปานกลาง แต่การ กำหน<sub>ั</sub>กวิชาคาง ๆ ในขอ 4 เป็นวิชาเอกบังคับมีความเหมาะสมมาก

ในเรื่องความเหมาะสมชองจำนวนหน่วยกิต/เวลาของวิชาคาง ๆ ในหลักสูตร นั้น ผู้บริหารการศึกษา อาจารย์ผู้สอนวิชาวิทยาศาสตร์ และนักศึกษาวิชาเอกวิทยาศาสตร์ มีความคิดเห็นตรงกันว**่าวิชาเกมี 212 ซึ่ว 212 วิทย์** 211 วิทย์ 221 และวิทย์ 222 มีความเหมาะสมในระดับป<mark>านกลาง แต่วิชาฟิสิกส <sub>111</sub> ฟิสิกส <sub>112</sub> เคมี <sub>111</sub> และ</mark> ชื่ว 111 มีความเหมาะสมมาก สำหรับวิชาที่มีความคิดเห็นต่างกันได้แก่วิชา วิทย์ 101 นูบริหารการศึกษา และอาจารย์นูสอนวิชาวิทยาศาสตร์เห็นว่ายังไม่เหมาะสม แต่นักศึกษา ว<sup>ี</sup>้ชา เอกวิทยาศาสตร์ เห็นว่า เหมาะสมในระดับปานกลาง อ<sup>า</sup>ชาวิทย์ <sub>102</sub> ผู้บริหารการ ที่กษาและอาจารบผูสอนวิชาวิทยาศาสตร์ เห็นว่า เหมาะสมระดับปานกลาง แตนก็ศึกษา วิชาเอกวิทยาศาสตร์เห็นว่าเหมาะสมมาก

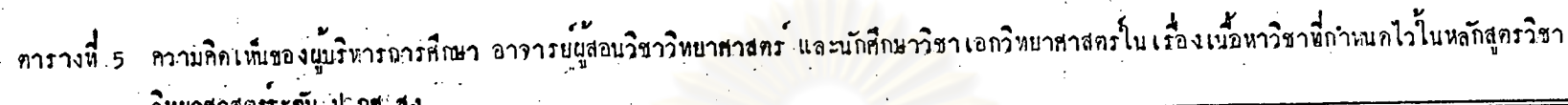

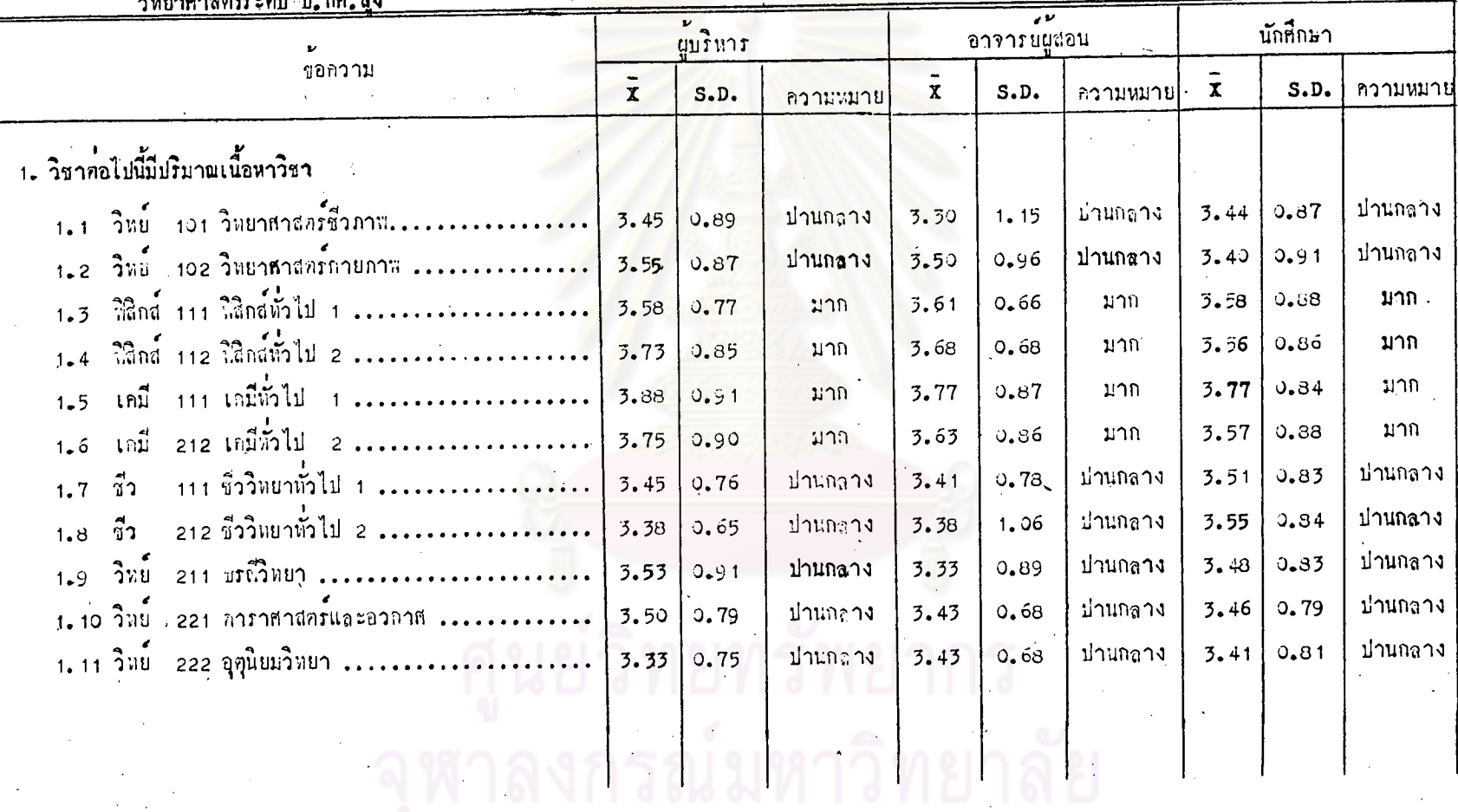

42

 $\omega \rightarrow \omega \omega$ 

 $\overline{u}$ 

 $\cdot$ 

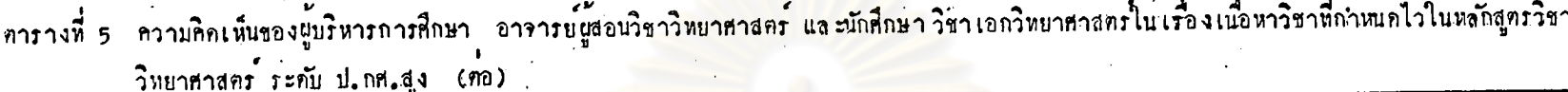

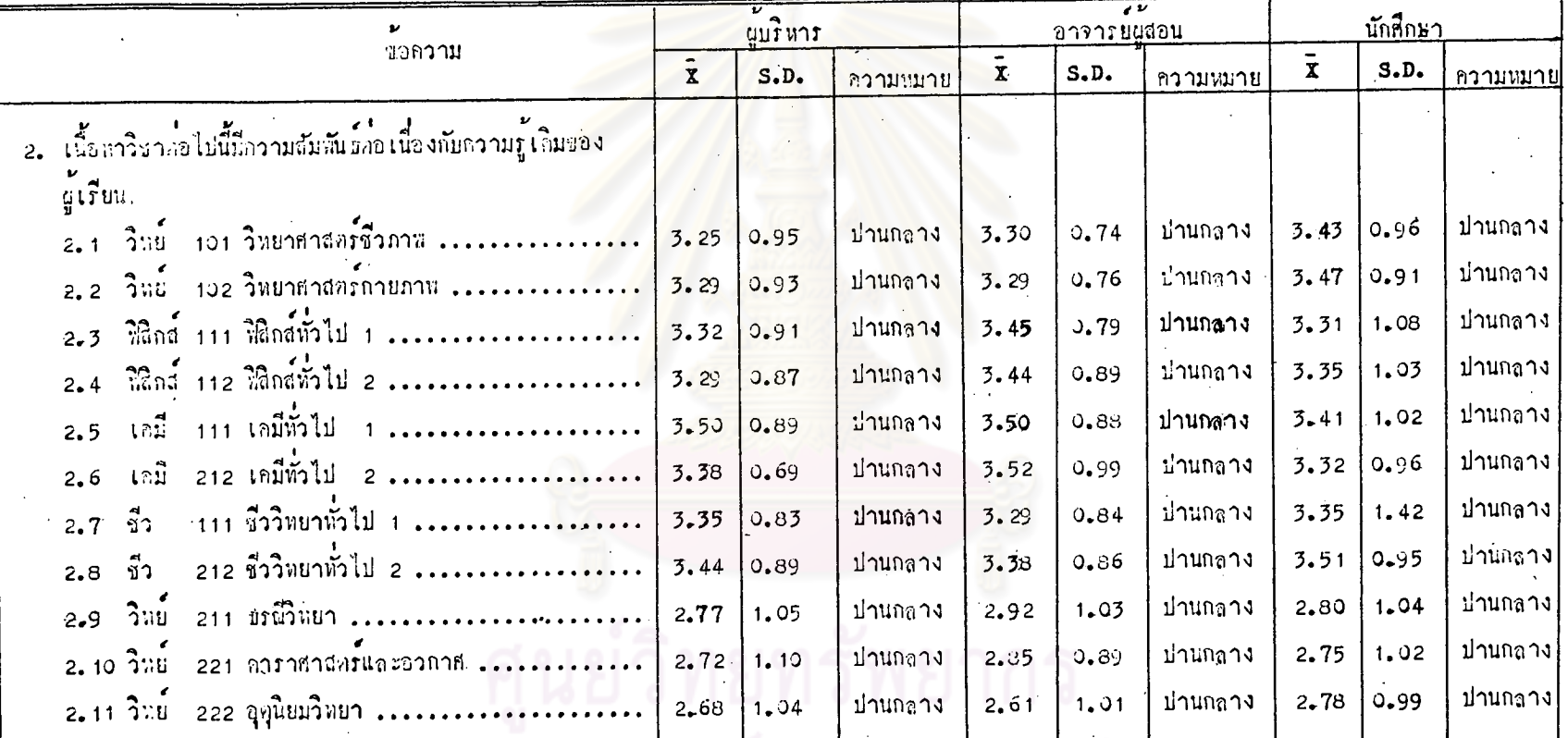

่ จุฬาลงกรณ์มหาวิทยาลัย 111

ตารางที่ 5 ความคิดเห็นของผู้บริหารการศึกษา อาจารย์ผู้สอนวิชาวิทยาศาสตร์ และนักศึกษาวิชาเอกวิทยาศาสตร์ในเรื่องเนื้อหาวิชาที่กำหนดไวโนหลักสูตรวิชา

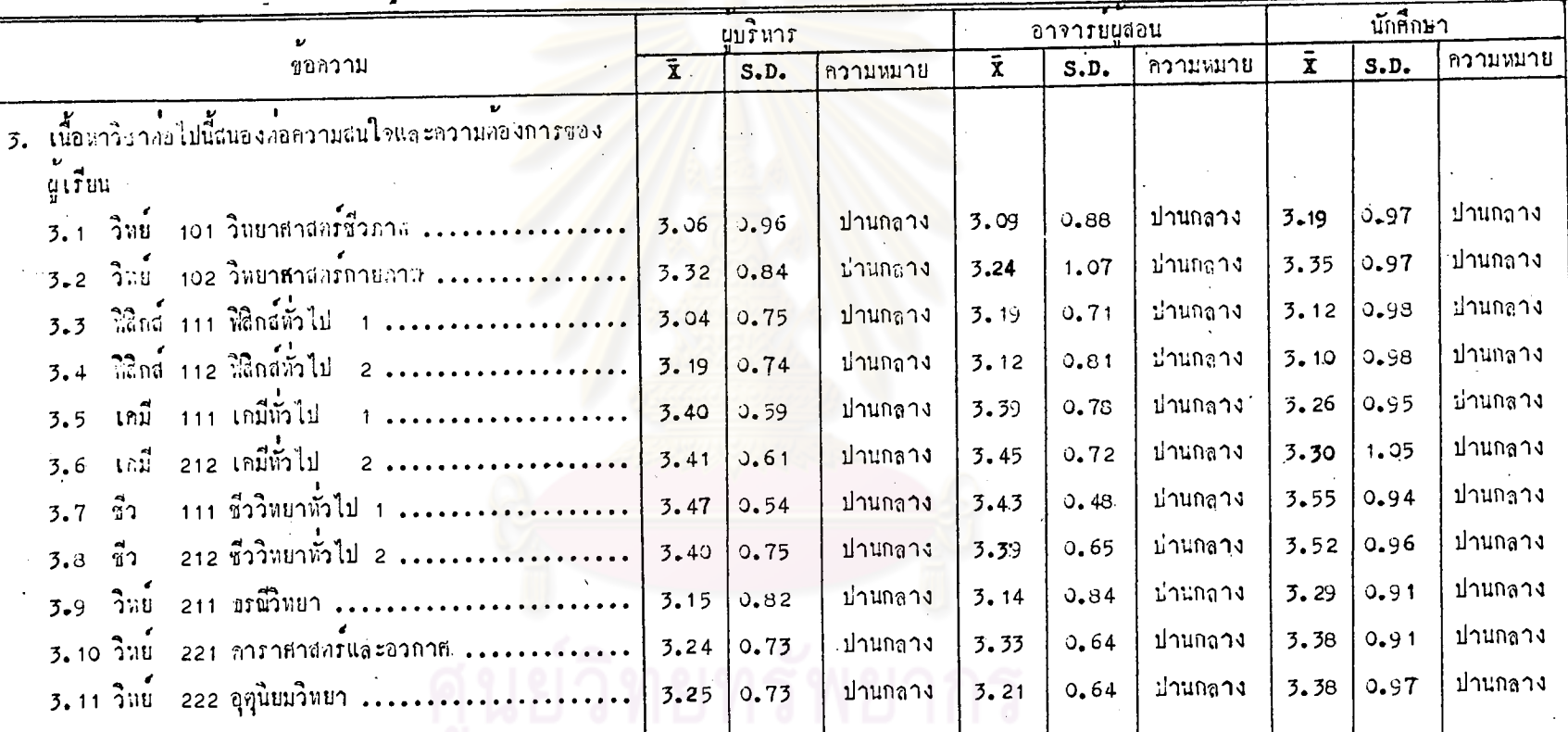

วิทยาศาสตร์ ระกับ ป.กศ.สูง (คอ)

จุฬาลงกรณ์มหาวิทยาลัย 11

## ตารางที่ 5 ความคิดเห็นของผู้บริหารการสึกษา อาจารย์ผู้สอนวิชาวิทยาศาสตร์ และนักสึกษาวิชาเอกวิทยาศาสตร์ในเรื่องเนื้อหาวิชาที่กำหนดไว้ในหลักสูตรวิชา<br>- วิทยาสาสตร์ ระกับ ป.กศ.สูง (ทอ)

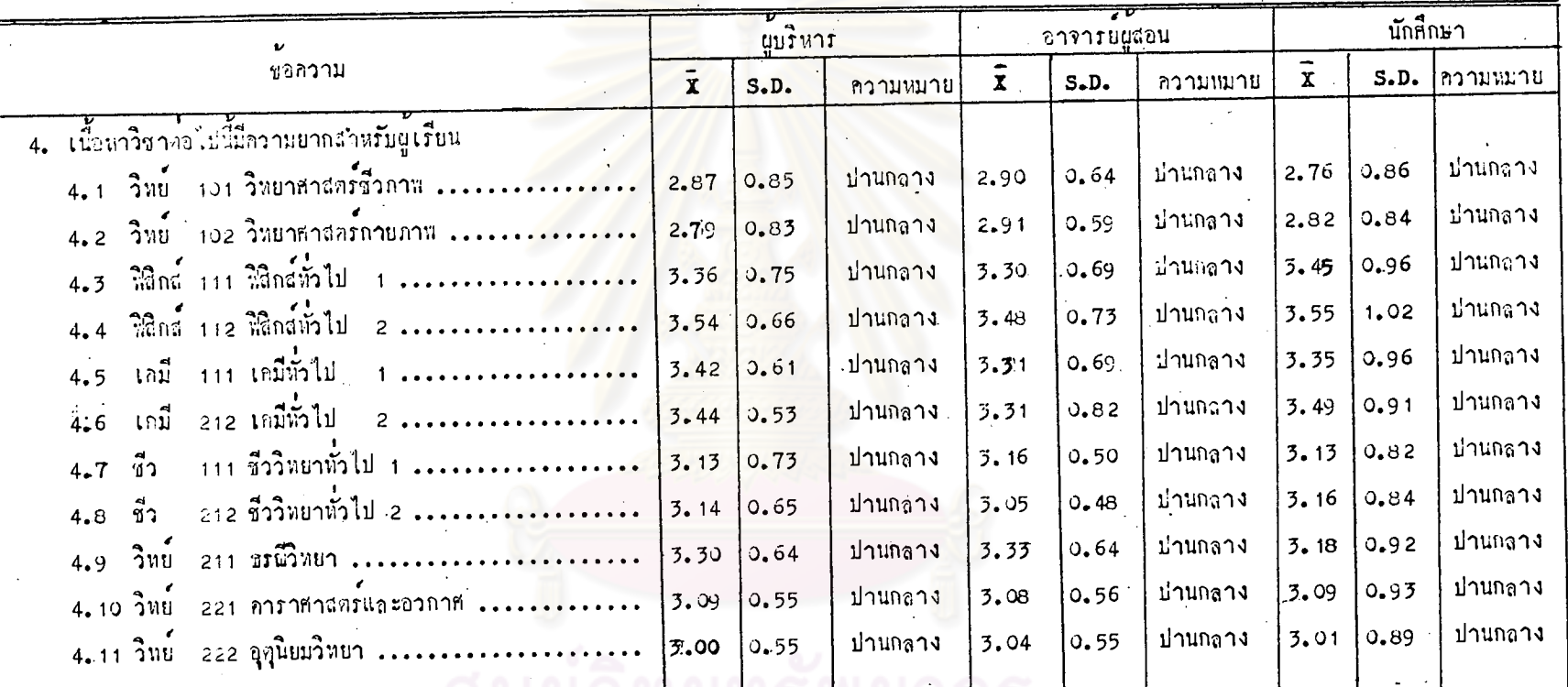

 $\begin{bmatrix} 1 & 1 & 1 & 1 \\ 1 & 1 & 1 & 1 \\ 1 & 1 & 1 & 1 \\ 1 & 1 & 1 & 1 \\ 1 & 1 & 1 & 1 \\ 1 & 1 & 1 & 1 \\ 1 & 1 & 1 & 1 \\ 1 & 1 & 1 & 1 \\ 1 & 1 & 1 & 1 \\ 1 & 1 & 1 & 1 \\ 1 & 1 & 1 & 1 \\ 1 & 1 & 1 & 1 \\ 1 & 1 & 1 & 1 \\ 1 & 1 & 1 & 1 \\ 1 & 1 & 1 & 1 & 1 \\ 1 & 1 & 1 & 1 & 1 \\ 1 & 1 & 1 & 1 & 1 \\$ 

 $\hat{\mathcal{L}}_{\text{max}}$ 

ตารางที่ 5 ความคิดเห็นของผู้บริหารการศึกษา อาจารย์ผู้สอนวิชาวิทยาศาสตร์ และ นักศึกษาวิชาเอกวิทยาศาสตร์ในเรื่องเนื้อหาวิชาที่กำหนดไวโนหลักสูตรริชา

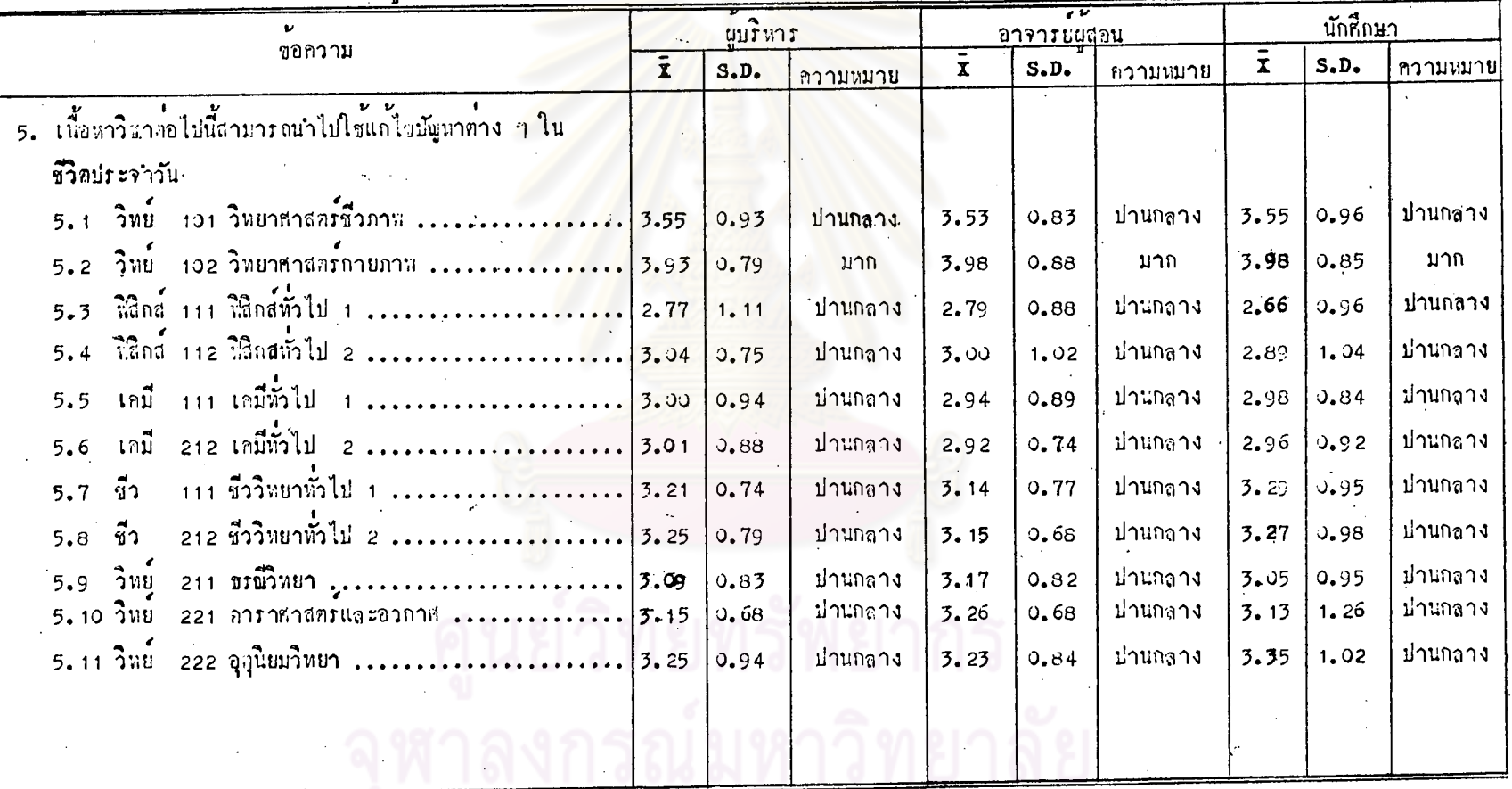

วิทยาศาสตร์ระณี ป.กศ.สูง  $(m)$ 

 $\sigma^{\mu}$ 

จากคารางที่ 5 ผู้บริหารการศึกษา อาจารยผู้สอนวิชาวิทยาศาสตร์ และ นักศึกษาวิชา เอกวิทยาศาสตรมีความคิดเห็นตรงกันว่าวิชาวิทย์ 101 วิทย์ 102 หรือ 111 ชื่อ 212 วิทย์ 211 วิทย์ 221 และวิทย์ 222 มีเนื้อหามากปานกลาง แค่วิชาทิสิกส์ 111 ฟิสิกส์ 112 เคมี 111 เคมี 212 มีเนื้อหามาก

นอกจากนี้เนื้อหาวิชาส่วนมากมีความสัมพันธศอ เนื่องกับความรู้เคิมของผู้เรียน<br>สนองคอความสนใจและความคองการของผู้เรียน มีความยากสำหรับผู้เรียน และ สามารถนำไปใช้แก่ไขปัญหาต่าง ๆ ในชีวิตประจำวันได้โนระดับปานกล่าง

ทารางที่ 6 ความคิดเห็นของผู้บริหารการศึกษา อาจารย์ผู้สอนวิชาวิทย<mark>า</mark>ศาสตร์ และนักศึกษาวิชาเอกวิทยาศาสตร์ในเรื่องกิจกรรมการเรียนการสอนวิชาวิทยาศาสตร์ ระดับ ป. กศ. สง

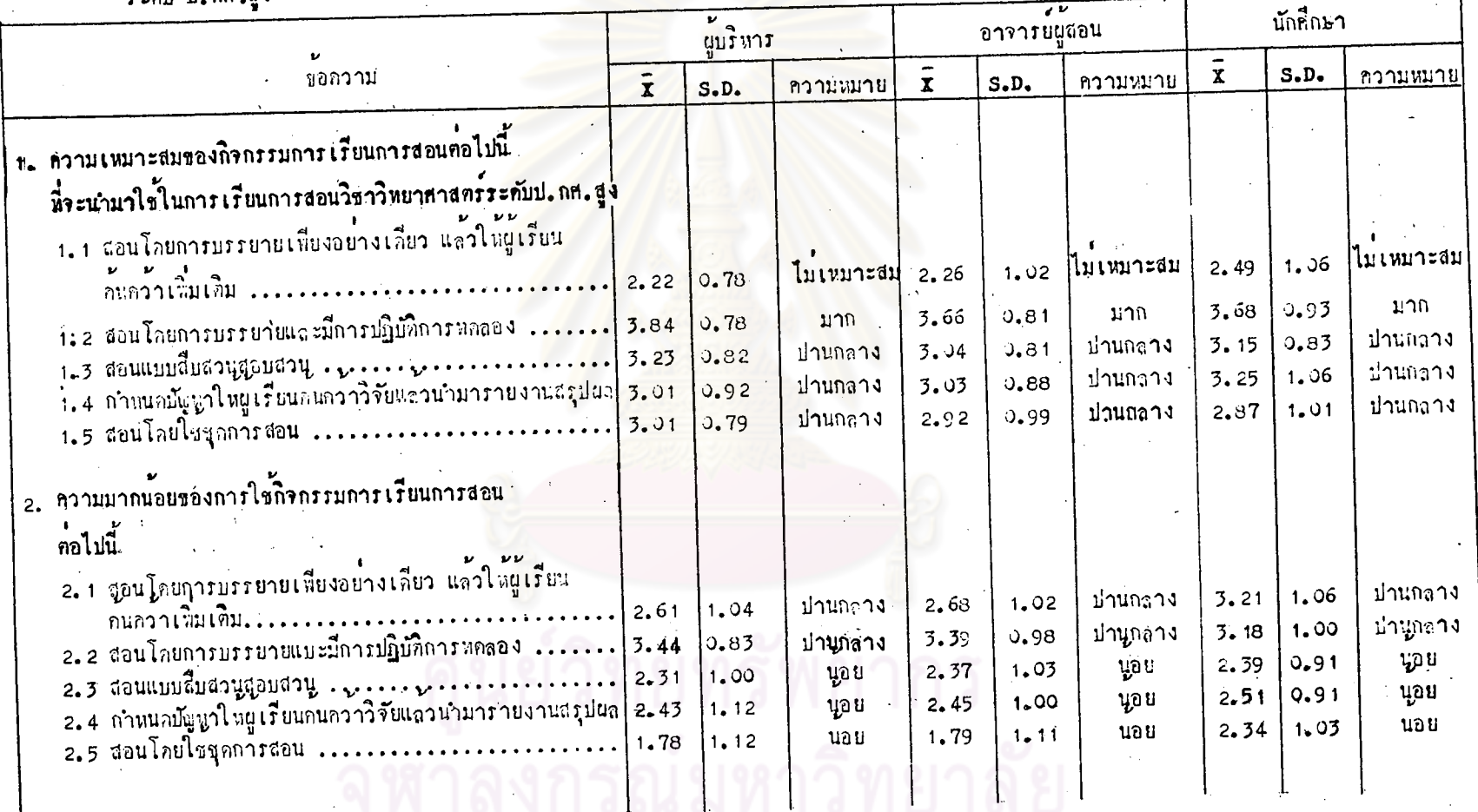

 $\mathcal{M}_{\mathrm{c}}$ 

 $\mathbf{r}$ 

48

 $\boldsymbol{\hat{\varpi}}$ 

ตารางที่ 6 ความคิดเห็นของผู้บริหารการศึกษา อาจารย์ผู้สอนวิชาวิทยาศาสตร์ และนักศึกษาวิชาเอกวิทยาศาสตร์ในเรื่องกิจกรรมการเรียนการสอนวิชาวิทยาศาสตร์<br>ระดับ ป.กศ.สูง (ท้อ)

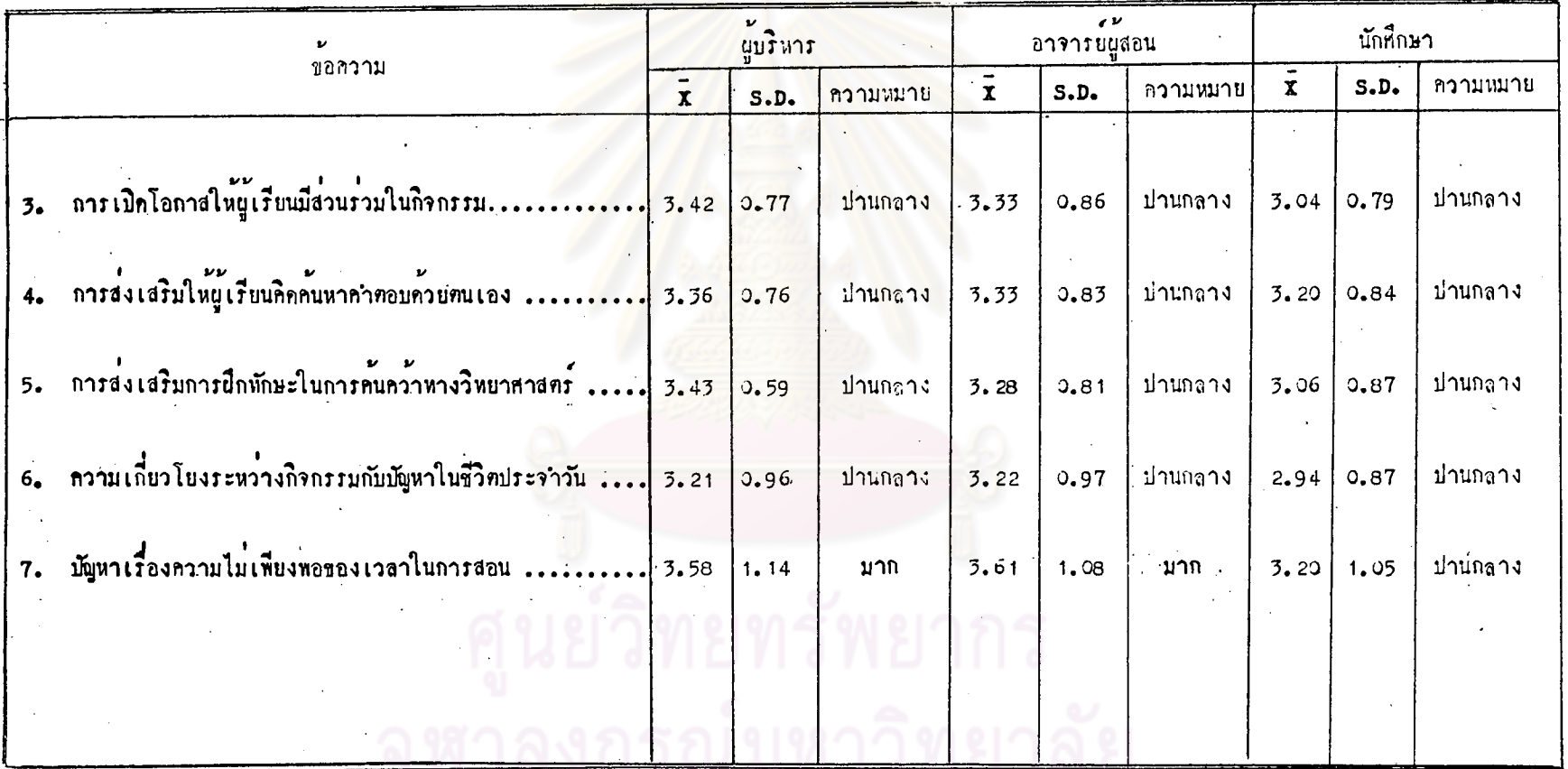

49

टी

จากคารางที่ 6 ผู้บริหารการศึกษา อาจารย์ผู้สอนวิชาวิทยาศาสตร์ และ นักศึกษาวิชา เอกวิทยาศาสตรมีความคิด เห็นครงกันว่าวิชีสอน โดยการบรรยาย เพียงอย่าง เคียวแล้วให้ผู้เรียนค้นควา้ เพิ่ม เคิมนั้น ไม่ เหมาะสมที่จะนำมาใช้สอนวิชาวิทยาศาสตร์ระคับ ป.กศ.สูง แควิชีสอนโดยการบรรยายและมีการปฏิบัติการทดลองมีความเหมาะสมมาก ส่วนวิธีสอนแบบอื่น ๆ ได้แก่การสอนแบบสืบสวนสอบสวน การกำหนดบัญหาให้ผู้เรียน คนคว**้าวิจัยแล้วนำมารายงานสรุปผล และการใช**้ชุดการสอน มีความเหมาะสมอยู่ใน ระดับปานกลาง

ในทางปฏิบัติจริง อาจารย์ผู้สอนได้สอนโดยการบรรยายเพียงอย่างเดียว แล้ว ให้ผู้เรียนค้นคว**้าเพิ่มเคิม และสอนโดยการบรรยายมีการปฏิบัติ**การหดลองมากปานกลาง ส่วนวิธีสอนแบบอื่น ๆ ไ<mark>ด<sub>้</sub>แก่การสอนแบบสืบสวนสอบสวน</mark> การกำหนดบัญหาให*้*ผู้เรียนคนคว*้*า วิจัยแล้วนำมารายงานสรุปผล และการใช้ชุดการสอน อาจารย์ผู้สอนยังนำใช้นอย

ส่วนสภาพก<mark>าร เรียนการสอนอื่น ๆ ได้แก่การที่ผู</mark>้สอน เปิดโอกาสให้ผู้เรียนมีส่วน ร่วมในกิจกรรม การส่งเสริมให้ผู้เรียนคิดค้นหา<mark>คำตอบ</mark>ตัวยศนเอง การส่งเสริมฝึกทักษะ ในการค้นคว<sup>้</sup>าหางวิทยาศาสตร**์ มี**ความเกี่ยว โยงระหว่างกิจกรรมกับบัญหาในชีวิตประจำว*ั*น ทั้งผู้บริหารการศึกษา อาจารย์ผู้สอนวิชาวิทยาศาสตร์ และนักศึกษาวิชาเอกวิทยาศาสตร์ มีความคิดเห็นตรงกันว่าผู้สอนได้ส่งเสริมในระดับปานกลาง

. ส่วนในเรื่องความไม่เพียงพอของเวลาในการสอนนั้น ผู้บริหารการศึกษาและ อาจารย์ผู้สอนวิชาวิทยาธาสตร์ เห็นว่ามีบัญหาใน เรื่องนี้มาก แต่นักกึกษาวิชา เอกวิทยาธาสตร์ เห็นว่ามีบัญหาในระดับปานกลาง

คารางที่ 7 ความคิดเห็นของผู้บริหารการสึกษา อาจารย์ผู้สอนวิชาวิทยาศาสตร์ และนักศึกษาวิชาเอกวิทยาศาสตร์ในเรื่องสื่อการสอนที่ใช<sup>้</sup>ในการเรียนการสอนวิชา<br>วิทยาศาสตร์ ระคับ ป.กศ.สูง

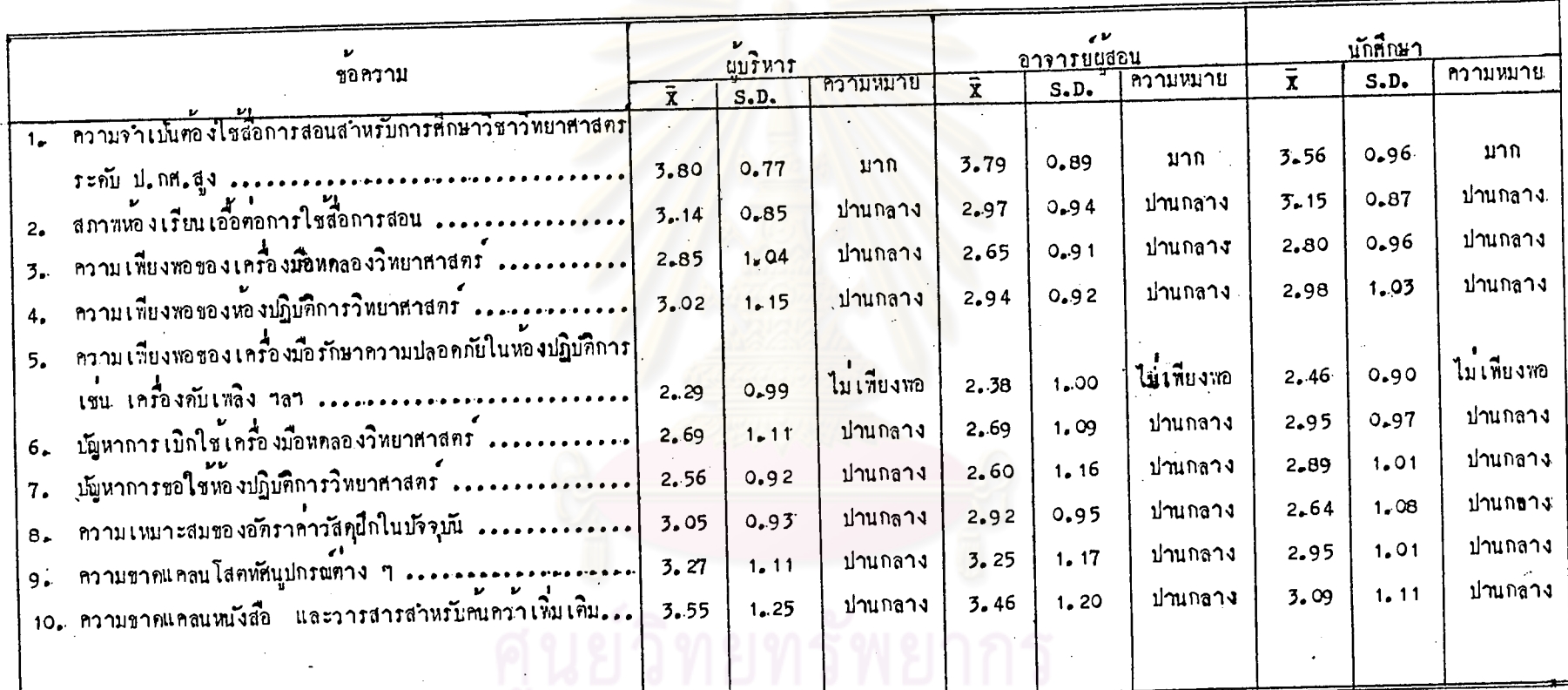

S

ิจากคารางที่ 7 ผู้บริหารการศึกษา อาจารย์ผู้สอนวิชาวิทยาสาสตร์ และ นักยึกษาวิชา เอกวิทยายาสตร์มีความคิด เห็นครงกันว่าในการยึกษาวิชาวิทยายาสตร์ระดับ ป.กศ.สูงนั้นมีความจำเน้นคองใช่สื่อการสอนมาก แค่สภาพของห้องเรียนเอื้อค่อการใช้ ่ 4<br>สอการสอนในระณีปานกลาง

้ส่วนบัญหาอื่น ๆ นั้น ทั้งผู้บริหารการศึกษา อาจารย์ผู้สอนวิชาวิทยาศาสตร์ และนักศึกษาวิชา เอกวิทยาหาสตร์มีความ เห็นว่า เป็นปัญหาในระดับปานกลาง เช่น เคียว กันได้แก่ ความเพียงพอของเครื่องมือหลองวิหยาศาสตร์ และหองปฏิบัติการวิทยาศาสตร์ ปัญหาการ เบิกใช เครื่องมือหคลองวิทยาศาสตร์ และการขอใช้ห้องปฏิบัติการวิทยาศาสตร์ ความเหมาะสมของอัคราคาวัสดุฝึก ความขาดแคลนโสตทัศนุปกรณ์ หนังสือ และวารสาร สาหรับคนควา เพิ่ม เคิมยก เวนแต่ เครื่อ งมือรักษาความปลอดภัยในหองปฏิบัติการยังมีไม่ เพียง พอ กลาวคือเป็นปัญหามาก

ทารางที่ 8 ความคิดเห็นของผู้บริหารการศึกษา อาจารย์ผู้สอนวิชาวิ<mark>พยา</mark>ศาสตร์ และนักศึกษาวิชาเอกวิทยาศาสตร์ในเรื่องการวัดการบระเมินผลวิชาวิทยาศาสตร์

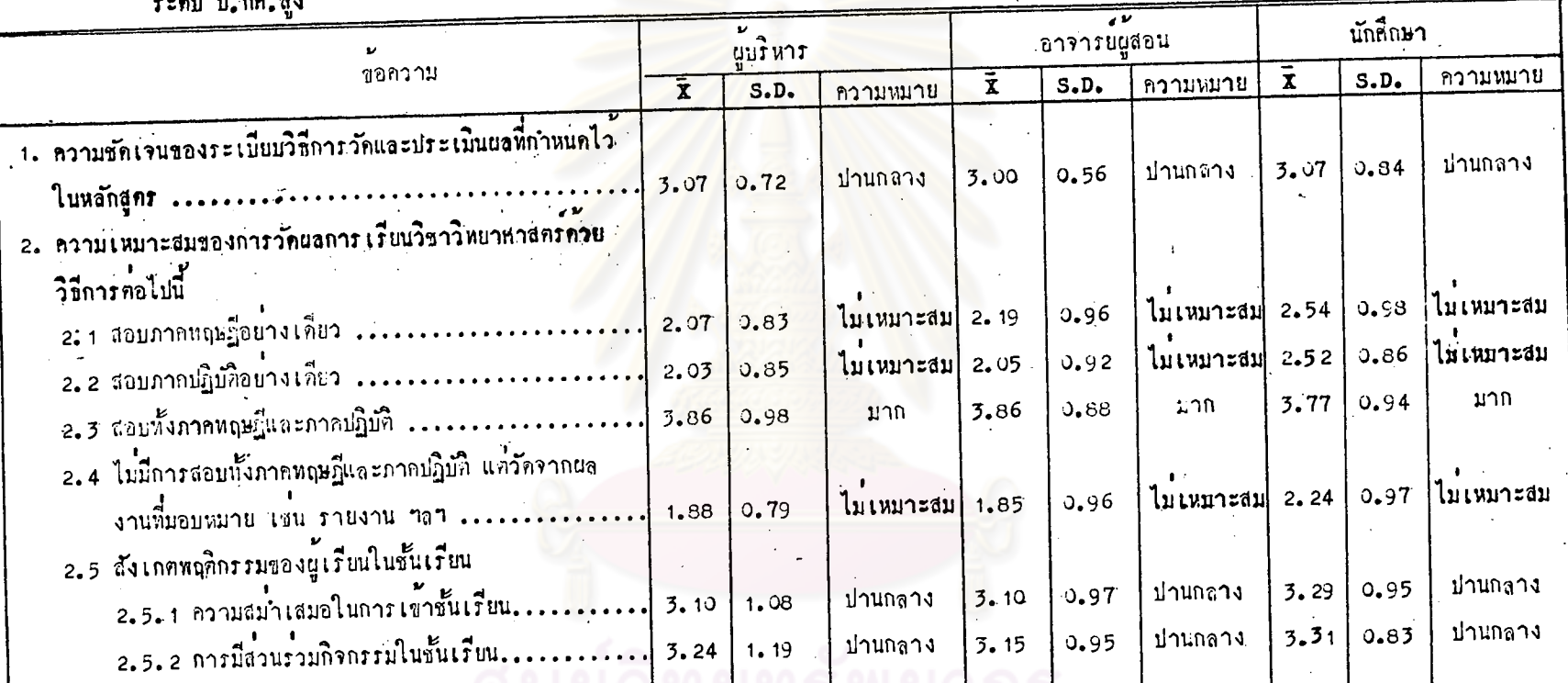

 $-250$   $+00$   $-60$ 

 $\begin{bmatrix} 1 & 1 & 1 \\ 1 & 1 & 1 \\ 1 & 1 & 1 \end{bmatrix} \begin{bmatrix} 1 & 1 & 1 \\ 1 & 1 & 1 \\ 1 & 1 & 1 \end{bmatrix}$  $\mathcal{C}_{\text{eff}}$ 

ทารางที่ 8 กวามคิดเห็นของผู้บริหารการศึกษา อาจารย์ผู้สอนวิชาวิท<mark>ยาศาสตร์ และนักศึกษ</mark>าวิชาเอกวิทยา<del>ศ</del>าสตร์ในเรื่องการวัดการประเมินผลวิชาวิทยาศาสตร์  $\overline{r}$   $\overline{r}$   $\overline{$ 

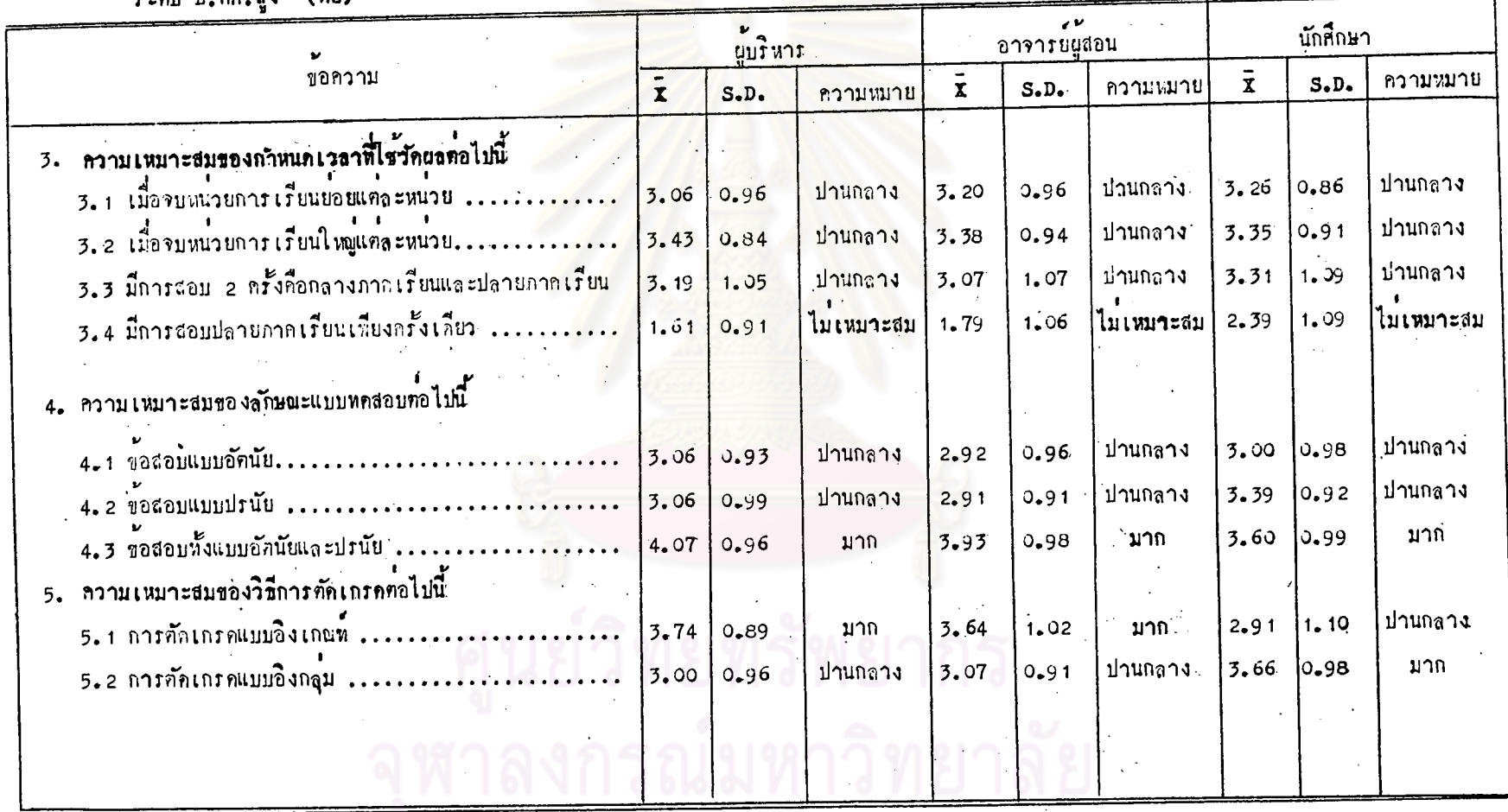

54

 $\frac{5}{4}$ 

จากตารางที่ 8 ผู้บริหารการศึกษา อาจารย์ผู้สอนวิชาวิทยาศาสตร์ และ นักศึกษาวิชา เอกวิทยาสาสตรมีความคิด เห็นตรงกันว่าระเบียบวิธีการวัดและการประเมิน แลมีความชัดเจนอยู่ในระณีปานกลาง

ในเรื่องวิชีการวัดผลนั้นมีความเห็นว่าการสอบภาคหญ<sub>ั</sub>ฏอย่างเดียว การสอบ ภาคปฏิบัติอย่างเคียว หรือไม่มีการสอบทั้งภาคทฤษฎีและภาคปฏิบัติ แต่วัดจากผลงานที่ มอบหมาย เช่น รายงาน ฯลฯ นั้นไม**่เหมาะสมที่จะนำมาใช**้ว<sup>ั</sup>กผลการเรียนวิชาวิทยาศาสตร์ ระกับ ป.กศ.สูง แต่การสอนทั้งภาคทฤษฎีและภาคปฏิบัติมีความเหมาะสมมาก ส่วนวิธีการ ว*ั*คยลโดยการสังเกคพฤติกรรมของผู้เรียนในขั้นเรียน เช่น ความสม่ำเสมอในการเขาชั้น เรียน การมีส่วนร่วมกิจกรรมในชั้นเรียนมีความเหมาะสมในระดับปานกลาง

ในเรื่องกำหนดเวลาที่ใช้วัดผล ผู้บริหารการศึกษา อาจารย์ผู้สอนวิชาวิทยาธาสตร์ และนักศึกษาวิชา เอกวิทยาศาสตร์มีความ เห็นว่าการวัดผล เมื่อจบหน่วยการ เรียนย่อย หรือ จบหน่วยการเรียนใหญ่หรือมีการสอบ 2 ครั้งคือกลางภาคเรียน และปลายภาคเรียนมีความ เหมาะสมอยู่ในระกับปานกลาง แต่การวัดผลโดยการสอบปลายภาคเรียนเพียงครั้งเคียว นั้นไม**่เหมาะสมที่จะนำมาใช**้กับวิชาวิทยาศาสตร*์* 

ในเรื่องของแบบทดสอบที่จะนำมาใช้วัดผล ทั้งผู้บริหารการศึกษา อาจารย์ผู้สอน<br>วิชาวิทยาธาสตร์ และนักศึกษาวิชาเอกวิทยาธาสตร์มีความเห็นว่าการใช้ข้อสอบอัตนัยอย่าง แคกาใชชอสอบทั้งแบบ เคียวหรือขอสอบปรนัยอย่างเคียวมีความเหมาะสมในระดับปานกลาง อัคนัยและปรนัยรวมกันมีความ เหมาะสมมาก

สำหรับวิชีการศักเกรค ผู้บริหารการศึกษาและอาจารย์ผู้สอนวิชาวิทยาศาสตร์ มีความเห็นว่าการคัดเกรณเบบอิงเกณฑ์มีความเหมาะสมมาก แต่การคัดเกรคแบบอิงกลุ่ม มีความเหมาะสมในระดับปานกลาง นักสึกษาวิชาเอกวิทยาศาสตร์มีความคิดเห็นในทาง ครงกันชามคือ การตัดเกรณบบอิงเกณฑ์มีความเหมาะสมในระดับปานกลาง แต่การตัด เกรดแบบอิงกลุ่มมีความเหมาะสมมาก

<u>ตอนที่ 2.2</u> เปรียบเทียบความคิดเห็นของผู้บริหารถารศึกษา อาจารย์ นู้สอนวิชาวิทยาหาสตร์และนักหีกษา วิชา เอกวิทยาหาสตร์ เกี่ยวกับการใช<sup>้</sup>หลักสูตรวิชา วิ๊ทยาธาสตร์ระกับ ป.ก. สูง ในเรื่องความมุ่งหมายของหลักสูตร โครงสร้างของหลักสูตร เนื้อหาวิชา กิจกรรมการเรียนการสอน ลื้อการสอน การชัดและการปร**ะเมิน**ผล ซึ่งแยก .<br>.<br>พิจารณา เปรียบ เทียบคังนี้

2.2.1 เปรียบเหียบความคิดเห็นระหว่างผู้บริหารถารศึกษากับอาจารย์ ผู้สอนวิชาวิทยาศาสตร์ กังแสดงไว้ในคารางที่ 9-14

2.2.2 เปรียบเทียบความคิดเห็นระหว่างผู้บริหารการศึกษากับนักศึกษา วิชาเอกวิทยายาสตร์ คัง<mark>แสดงไว้ในตารางที่ 15 - 20</mark>

2.2.3 เปรียบเหียบความคิดเห็นระหว่างอาจารย์ผู้สอนวิชาวิทยาศาสตร์ กับนักศึกษาวิชาเอกวิทยาศาสตร์ กังแสดงไวในคารางที่ 21 - 26

ู เปรียบ เนียบกว<mark>ามกิดเห็นระหว่างผู้บริ</mark>หาร<mark>การสึกษากับอาจารย์ผู้สอนวิชาวิทยาส</mark>าสตร<sup>์</sup> ิตาร้างนี้ ๑ ในเรื่องความมุงหมายของหลักสูตรวิชาวิทยาศาสตร์ระณับ ป.กศ.สูง

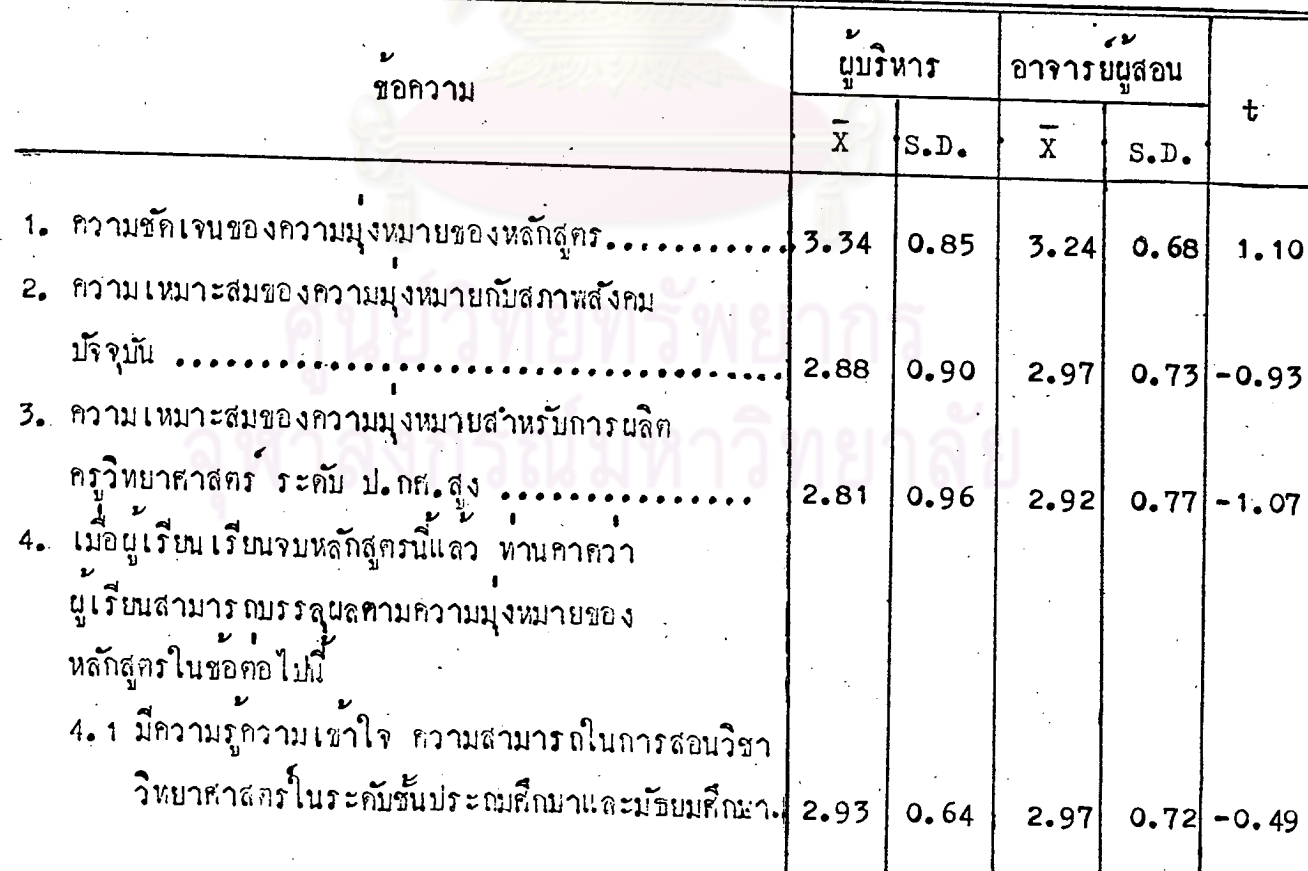

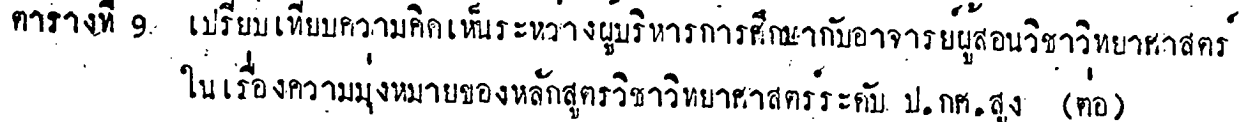

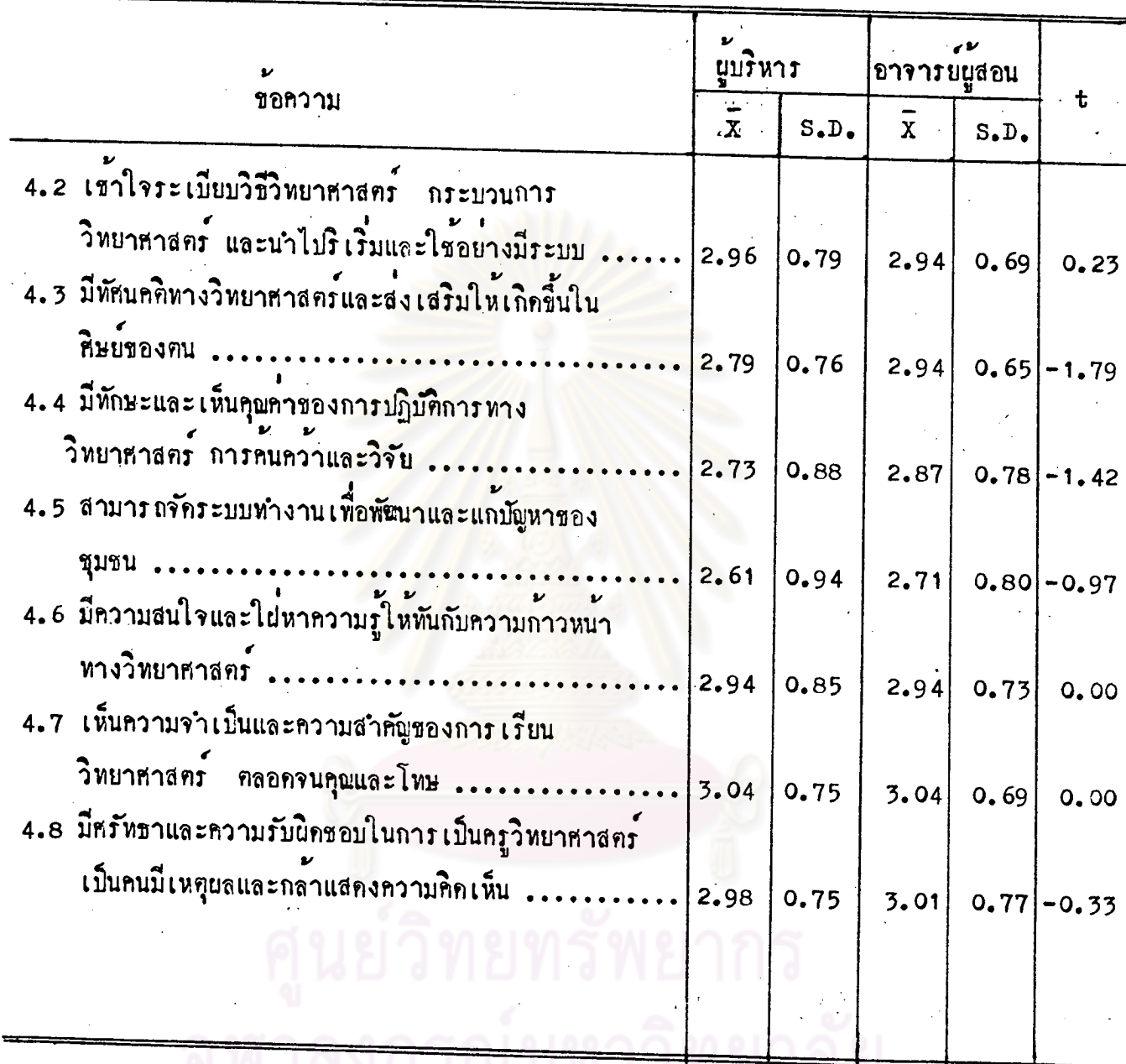

ารากคารางที่ 9 พบว่าความคิดเห็นของนู้บริหารการศึกษา กับอาจารย์ผู้สอน<br>วิชาวิทยาศาสตร์ในเรื่องความมุ่งหมายของหลักสูตรหุกข้อไม่แตกคางกันอย่างมีนัยสถคัญที่ *ระกับ* .05

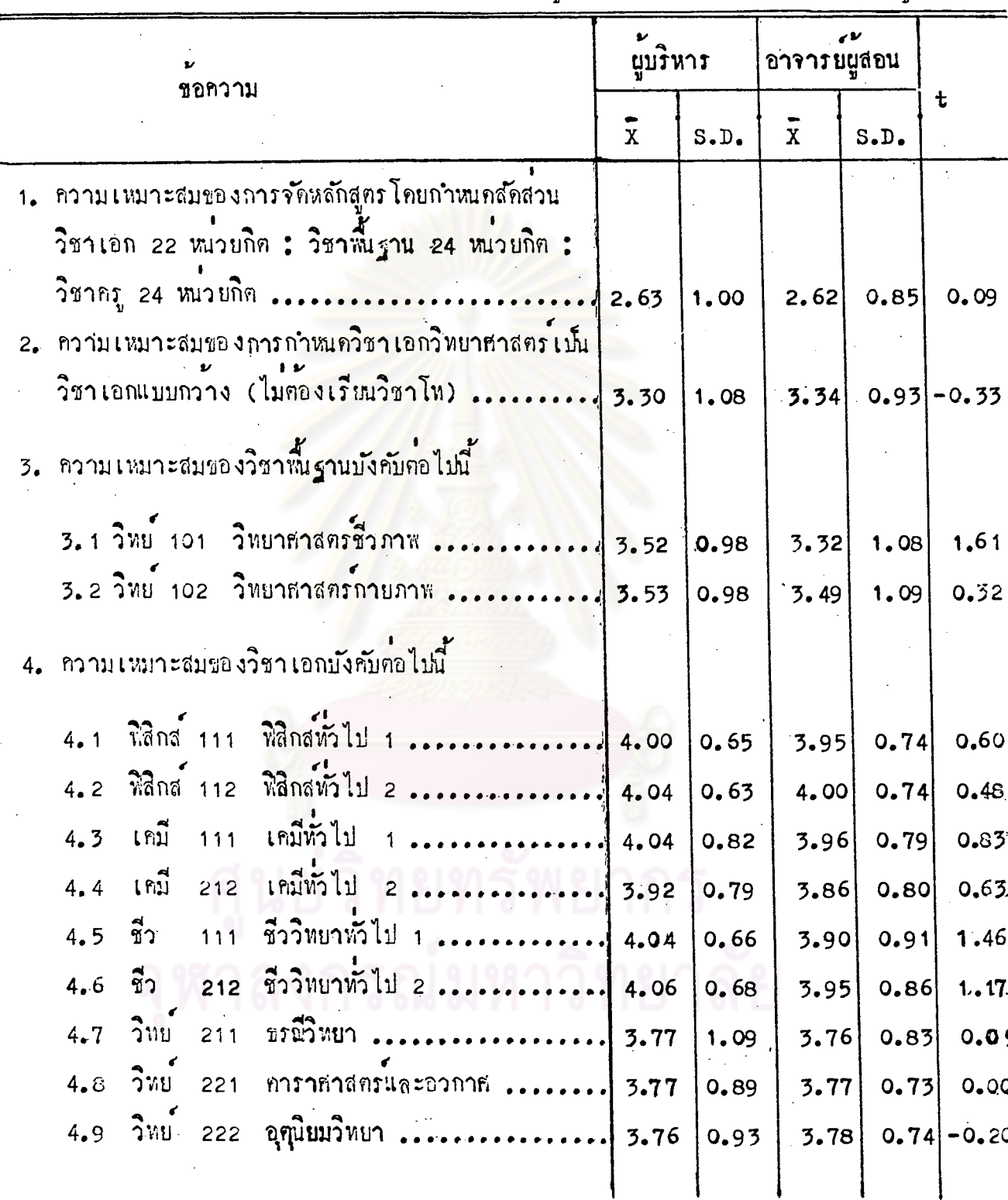

ตารางที่ 10 เปรียบเพียบความคิดเห็นระหว่างผู้บริหารการศึกษากับอาจารย์ผู้สอนวิชา<br>- วิทยาหาสตร์ใน เรื่องโครงสร้างของหลักสูตรวิชาวิทยาหาสตร์ ระคับ ป.กศ.สูง  $\frac{1}{2}$ 

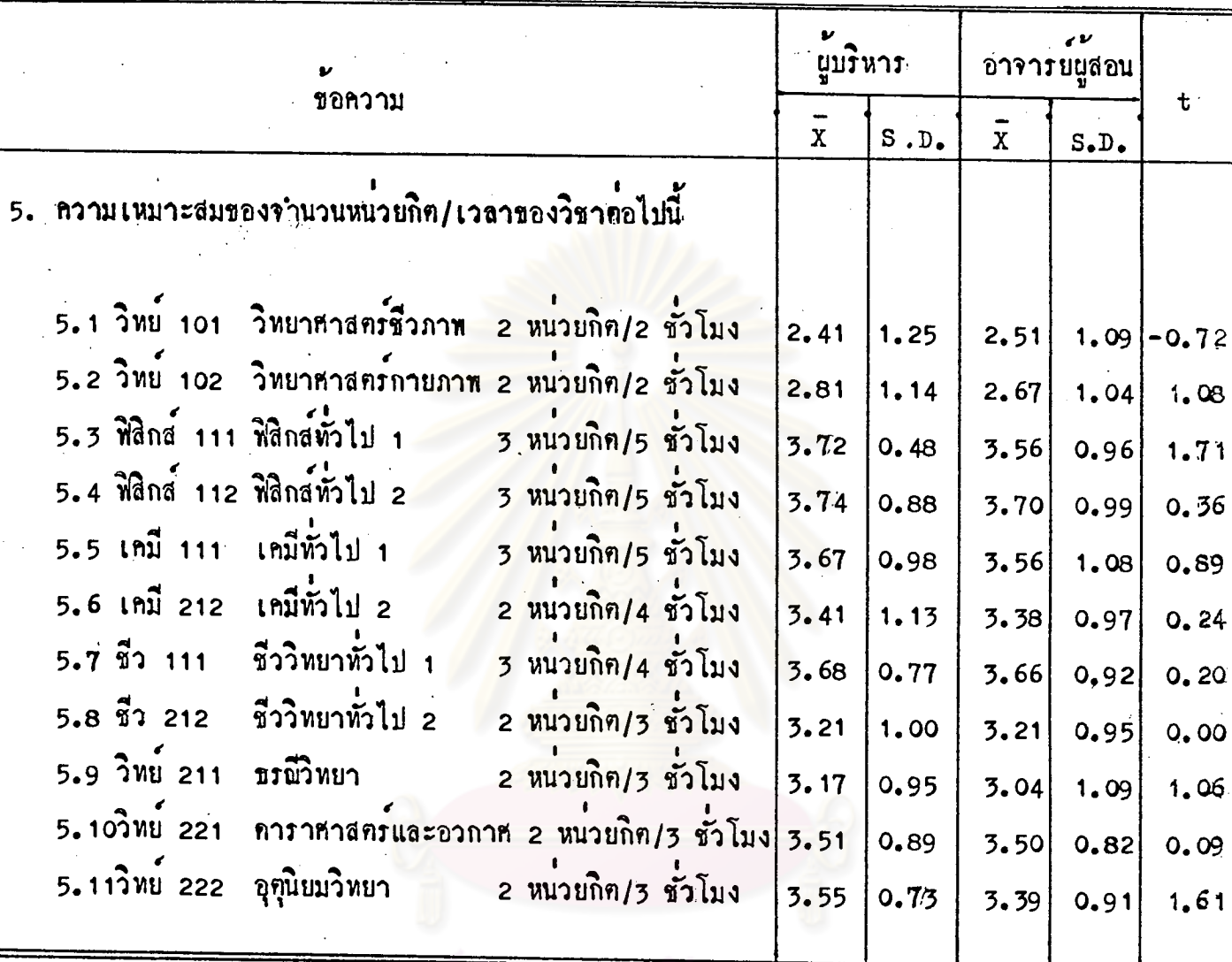

ทารางที่ 10 เปรียบเหียบความคิดเห็นระหว**่างผู้บริหารการศึกษา กับอาจารย์ผู้**สอนวิชาวิทยาศาสตร์ ในเรื่องโครงสร้างของหลักสูตรวิชาวิหยาศาสตร์ ระคับ ป.กศ.สูง (ค่อ)

> จากคารางที่ 10 พบว่าความคิดเห็นของผู้บริหารการศึกษากับอาจารย์ผู้สอน<br>วิชาวิทยาศาสตร์ ในเรื่องโครงสร้างของหลักสูตรหุกข้อไม่แตกต่างกันอย่างมีนัยสำคัญที่ **Jznu** .05

![](_page_28_Picture_9.jpeg)

เปรียบเทียบความคิดเห็นระหว่างผู้บริหารการศึกษากับอาจารย์ผู้สอนวิชาวิทยาศาสตร์<br>ในเรื่องเนื้อหาวิชาที่กำหนดไว้ในหลักสูตรวิชาวิทยาศาสตร์ ระดับ ป.กศ.สูง คารางที่ 11

| v<br>ชอกว่าม |            |                  |      |                                              |                                         | $\mathbf{v}_{\mathbf{A}}$<br>นูบร์หาร |      | ı v<br>อาจารยนูสอน            |      | $\ddot{\mathbf{t}}$ |
|--------------|------------|------------------|------|----------------------------------------------|-----------------------------------------|---------------------------------------|------|-------------------------------|------|---------------------|
|              |            |                  |      |                                              | $\mathbf x$                             | S.D.                                  | X    | S <sub>•</sub> D <sub>•</sub> |      |                     |
|              | 2.9        | วทย 211          |      | ᅯᅀ<br>ธรณวทยา                                |                                         | 2.77                                  | 1.05 | 2.92                          | 1.03 | $-1, 21$            |
|              |            | 2.10 7MU 221     |      |                                              | คาราศาสตรและอวกาศ                       | 2,72                                  | 1.10 | 2.85                          | 0.89 | $-1.10$             |
|              |            |                  |      | 2.11 วิทย 222 อุฑุนิยมวิทยา                  |                                         | 2,68                                  | 1.04 | 2.61                          | 1.01 | 0.57                |
| 3.           |            |                  |      |                                              | เนื้อหาวิชาคอไปนี้สนองตอความสนใจและความ |                                       |      |                               |      |                     |
|              |            | ทองการของผูเรียน |      |                                              |                                         |                                       |      |                               |      |                     |
|              | 3.1        | ว่ทย             | 101  | วิทยาธาสตรชิวภาพ                             |                                         | 3.06                                  | 0.96 | 3.09                          |      | $0.88$ -0.27        |
|              | 3.2        | ว๋หย             | 102  | วิทยาชาสตรถายภาพ                             |                                         | 3.32                                  | 0.84 | 3.24                          | 1.07 | 0.69                |
|              | 3.3        | ฟิสิกส 111       |      | หิสิกสทั่วไป                                 | $\mathbf{1}$                            | 3.04                                  | 0.75 | 3.19                          | 0.71 | $-1.72$             |
|              | 3.4        | ฟิสิกส           | 112  | ทิติกสทั่วไป                                 | $\overline{c}$                          | 3.19                                  | 0.74 | 3.12                          | 0.81 | 0.75                |
|              | 3.5        | เณี              | 111  | เคมีทัวไป                                    |                                         | 3.40                                  | 0.59 | 3.39                          | 0.78 | 0.12                |
|              | 3.6        | เณี              | 212  | เกมีทั่วไป                                   | $2^{1}$                                 | 3.41                                  | 0.61 | 3.45                          | 0.72 | $-0.50$             |
|              | 3.7        | ชีว              | 111  | ชีววิทยาทั่วไป                               |                                         | 3.47                                  | 0.54 | 3.43                          | 0.48 | 0.66                |
|              | 3.8        | ชีว              | 212  | ชีววิทยาทั่วไป 2                             |                                         | 3.40                                  | 0.75 | 3.39                          | 0.65 | 0.12                |
|              | 3.9        | ว่พย             | 211  | ธรณีวิทยา                                    |                                         | 3.15                                  | 0.82 | 3.14                          | 0.84 | 0.10                |
|              | 3.10 วัทย  |                  | 221  | <b>ดารา</b> หาสตรและอวกาห                    |                                         | 3.24                                  | 0.73 | 3.33                          | 0,64 | $-1.10$             |
|              | 3. 11 วัทย |                  |      | 222 อุฑุนิยมวิทยา                            |                                         | 3, 25                                 | 0.73 | $\left[ .5, 21 \right]$       |      | $0.64$ 0.49         |
|              |            |                  |      | 4. เนื้อหาวิชาทอไปนี้มีความยากสำหรับผู้เรียน |                                         |                                       |      |                               |      |                     |
|              | 4.1        | วิทย             | 101. | วิทยาสาสตร์ชีวภาพ                            |                                         | 2,87                                  | 0.85 | 2,90                          |      | $0.64 - 0.34$       |
|              | 4.2        | วัทย             | 102  |                                              | วิทยาศาสตรกายภาพ <i></i>                | 2.79                                  | 0.83 | 2.91                          |      | $0.59$   $-1.42$    |
|              | 4.3        | หิสิกส 111       |      | ฟิสิกสทั่วไป                                 |                                         | 3.36                                  | 0.75 | 3.30                          | 0.69 | 0.70                |
|              | 4.4        | พิสิกส 112       |      | ใชิกสทั่วไป 2                                |                                         | 3.54                                  | 0.66 | 3.48                          | 0.73 | 0.72                |
|              | 4.5        | เณี              | 111  | เกมีทั่วไป                                   |                                         | 3.42                                  | 0.61 | 3.31                          | 0.69 | 1.40                |
|              | 4.6        | เณี              | 212  | เกมีทั่วไป                                   | $\overline{c}$                          | 3.44                                  | 0.53 | 3.31                          | 0.82 | 1,55                |
|              |            |                  |      |                                              |                                         |                                       |      |                               |      |                     |

-<br>- คารางที่ 11 เปรียบเทียบความคิดเห็นระหว่างผู้บริหารการศึกษากับอาจารย์ผู้สอนวิชาวิทยาศาสตร์<br>- ในเรื่องเนื้อหาวิชาที่กำหนดไว้ในหลักสูตรวิชาวิทยาศาสตร์ ระณับ ป.กศ.สูง (ค่อ)

![](_page_30_Picture_11.jpeg)

จากคารางที่ 11 พบว่าความคิดเห็นของผู้บริหารการศึกษากับอาจารย์ผู้สอน<br>วิชาวิทยาศาสตร์ในเรื่องเนื้อหาวิชาที่กำหนดไว้ในหลักสูตรทุกข้อไม่แตกต่างกันอย่างมีนัย สำคัญที่ระคับ .05

![](_page_31_Picture_8.jpeg)

ดารางที่ 12 เปรียบเทียบความคิดเห็นระหว่างผู้บริหารการศึกษากับอาจารย์ผู้สอนวิชาวิทยาศาสตร์<br>ในเรื่องกิจกรรมการเรียนการสอนวิชาวิทยาศาสตร์ระดับ ป.กศ.สูง

![](_page_32_Picture_19.jpeg)

คารางที่ 12 เปรียบเทียบกวามคิดเห็นระหว่างผู้บริหารการศึกษากับอาจารย์ผู้สอนวิชา วิทยาศาสตร์ในเรื่องกิจกรรมการเรียนการสอนวิชาวิทยาศาสตร์ ระดับ

จากคารางที่ 12 พบว่าความคิดเห็นของผู้บริหารการศึกษากับอาจารย์ นู้สอนวิชาวิทยาศาสตร์ในเรื่องกิจกรรมการเรียนการสอนวิชาวิทยาศาสตร์ทุกช้อไม ้<br>แตกคางกันอย่างมีนัยสำคัญที่ระคับ .05

# เรัพยา

![](_page_33_Picture_15.jpeg)

ทารางที่ 13 แปรียบเทียบความคิดเห็นระหว่างผู้บริหารการศึกษากับอาจารย์ผู้สอนวิชาวิทยาศาสตร*์* ในเรื่องสอการสอนที่ใชในการเรียนการสอนวิชาวิทยาศาสตร์ระดับ ป.กศ.สูง

้<br>จากคำรางที่ 13 พบว่าความคิดเห็นของผู้บริหารการศึกษากับอาจารย์ผู้สอน<br>วิชาวิทยาศาสตร์ในเรื่องสื่อการสอนทุกข้อไม่แตกต่ำงกันอย่างมีนัยสำคัญที่ระคับ <sub>•</sub>05

เปรียบเหียบความคิดเห็นระหว่างผู้บริหารการศึกษากับอาจารย์ผู้สอนวิชาวิทยาศาสตร์<br>ในเรื่องการวัดและการประเมินผลวิชาวิทยาศาสตร์ระดับ ป.กศ.สูง ทรางที่, 14

![](_page_34_Picture_14.jpeg)

ตารางที่ 14 เปรียบเทียบความคิดเห็นระหว่างผู้บริหารการศึกษากับอาจารย์ผู้สอนวิชาวิทยาศาสตร์ ในเรื่องการวัดและการประเมินผลวิชาวิทยาศาสตร์ ระคับ ป.กศ.สูง (คอ)

![](_page_35_Picture_19.jpeg)

จากการางที่ 14 พบว่าความคิดเห็นของผู้บริหารการศึกษากับอาจารย์ผู้สอนวิชา<br>วิทยาศาสตร์ในเรื่องการวัดและการประเมินผลพุกข้อ ไม่แคกต่างกันอย่างมีนับสำคัญที่ระกับ  $.05$ 

> กรณ์ม หาวิทยาลัย

![](_page_36_Picture_7.jpeg)

ตารางที่ 15. เปรียบเทียบความคิดเห็นระหว่างผู้บริหารการศึกษากับนักศึกษาวิชาเอกวิทยาศาสตร์<br>- ในเรื่องความมุ่งหมายของหลักสูตรวิชาวิทยาศาสตร์ ระคับ ป.กศ.สูง

ทารางที่ 15 เปรียบเหียบความคิดเห็นระหว่างผู้บริหารการศึกษากับนักศึกษาวิชาเอกวิทยาศาสตร์ในเรื่อง ความมุ่งหมายของหลักสูตรวิชาวิทยาศาสตร์ ระคับ ป.กศ.สูง (คอ) .

![](_page_37_Picture_30.jpeg)

ช้อหี่คา t มีเครื่องหมาย \* แสคงว่าความคิดเห็นของผู้บริหารการศึกษากับนักศึกษาวิชาเอก วิทยาศาสตร์แคกคางกันอยางมีนัยสำคัญที่ระคับ .05

จากทารางที่ 15 พบว่าความคิดเห็นของผู้บริหารการศึกษากับนักศึกษาวิชาเอกวิทยาศาสตร์ แตกตางกันอยางมีนับสำคัญ ที่ระคับ .05 ในเรื่องตอไปนี้ ความเหมาะสมของความมุ่งหมายกับสภาพสังคม บัจจุบัน ความเหมาะสมของความมุ่งหมายสำหรับการผลิตครูวิทยาศาสตร์ระคับ ป.กศ.สูง และความคาค หวังว่าผู้เรียนสามารถบรรลุผลทามความมุ่งหมายของหลักสูตร ส่วนความชัดเจนของความมุ่งหมายของหลักสูตร นั้นมีความคิดเห็นไมแทกทางกันอย่างมีนัยสำคัญ

สรุปได้ว่าความคิดเห็นของผู้บริหารการศึกษากับนักศึกษาวิชาเอกวิทยาศาสตร์ในเรื่องความมุ่งหมาย ของหลักสูตรวิชาวิทยาศาสตร์ระณี ป.กศ.สูง แตกตางกันเป็นส่วนมาก

![](_page_38_Picture_9.jpeg)

ทารางที่ 16 เปรียบเทียบความคิดเห็นระหว่างผู้บริหารการศึกษากับนักสึกษาวิชาเอกวิทยาสาสตร์<br>ในเรื่องโครงสร้างของหลักสูตรวิชาวิทยาสาสตร์ ระคับ ป.กศ.สูง

รางที่ 16 เปรียบเทียบความคิดเห็นระหว่างผู้บริหารการศึกษากับนักศึกษาวิชาเอกวิทย<del>์จัชาสัต</del> ในเรื่องโครงสร้างของหลักสูตรวิชาวิทยาศาสตร์ ระดับ ป.กศ.สูง (คอ)

![](_page_39_Picture_31.jpeg)

ข้อที่ค่า t มีเครื่องหมาย \* แสดงว่าความคิดเห็นของผู้บริหาร์ตารที่กษากับนักศึกษา วิชาเอกวิทยาศาสตร์แคกตางกันอย่างมีนัยสำคัญที่ระคับ .05

จากคารางที่ 16 พบว่าความคิดเห็นของผู้บริหารการศึกษากับนักศึกษาวิชาเอกวิทยา ทาสตรไม่แตกตางกันอย่างมีนัยสำคัญที่ระกับ .05 ในเรื่องค่อไปนี้ ความเหมาะสมของการกำหนด วิชาเอกวิทยาศาสตร์เป็นวิชาเอกแบบกว้าง (ไม่ค้องเรียนวิชาโท) ความเหมาะสมของการกำหนด รายวิชาในขอ 3 เป็นวิชาพื้นฐานบังคับ ความเหมาะสมของการกำหนดรายวิชาในขอ 4 เป็น วิชาเอกบังคับ ความเหมาะสมของจำนวนหน่วยกิต/เวลาของวิชา ฟิสิกส์ 111 ฟิสิกส์ 112 เคมี 111 เคมี 212 ชีว 111 ชีว 212 วิทย์ 211 วิทย์ 221 และวิทย์ 222 ส่วนเรื่อง ้อื่น ๆ นอกนั้นมีความคิดเห็นแตกค่างกันอย่างมีนบัสาคัญ

ฮรุปได้ว่าความคิดเห็นของผู้บริหารการศึกษากับนักศึกษาวิชา เอกวิทยาสาสตรใน เรื่อง โครงสรางของหลักสูตรวิชาวิทยาธาสตร์ ระคับ ป.กศ.สูง ไม่แตกต่างกันเป็นส่วนมาก

![](_page_40_Picture_9.jpeg)

ดารางที่ 17 เปรียบเพียบความคิดเห็นระหว่างผู้บริหารการสึกษากับนักสึกษาวิชาเอกวิทยาสาสตร์ ใน เรื่อง เนื้อหาวิชาที่กำหนดไวในหลักสูตรวิชาวิทยาศาสตร์ ระดับ ป.กศ.สูง

![](_page_41_Picture_7.jpeg)

ตารางที่ 17 เปรียบเพียบความคิดเห็นระหว่างผู้บริหารถารศึกษากับนักศึกษาวิชาเอกวิทยาศาสตร์<br>ในเรื่องเนื้อหาวิชาที่กำหนดไว้ในหลักสูตรวิชาวิทยาศาสตร์ ระคับ ป.กศ.สูง (ทอ)

![](_page_42_Picture_18.jpeg)

ตารางที่ 17 เปรียบไที่ยบความคิดเห็นระหว่างผู้บริหารการสึกษากับนักสึกษาวิชาเอกวิทยาสาสตร์ ใน เรื่องเนื้อหาวิชาที่กำหนดไวโนหลักสูตรวิชาวิทยาธาสตร์ ระดับ ป.กฮ.สูง  $(n<sub>B</sub>)$ 

จากการางที่ 17 พบว่าความคิดเห็นของผู้บริหารการศึกษากับนักศึกษา วิชา เอกวิทยาสาสตร์ใน เรื่อง เนื้อหาวิชาที่กำหนดไว้ในหลักสูตรวิชาวิทยาสาสตร์ระดับ ป. ถส. สูง ทุกขอไม่แคกคางกันอย่างมีนับสำคัญที่ระกับ .05

ตารางที่ <sub>18</sub> เปรียบเทียบความคิดเห็นระหว่างผู้บริหารการศึกษากับนักศึกษาวิชาเอกวิทยาสาสตร์ใน เรื่องกิจกรรมการ เรียนการสอนวิชาวิทยาศาสตร์ ระคับ ป.กศ.สูง

![](_page_43_Picture_10.jpeg)

คารางที่ 18 เปรียบเทียบความคิดเห็นระหว่างผู้บริหารการศึกษากับนักศึกษาวิชาเอกวิทยาศาสตร์ ในเรื่องกิจกรรมการเรียนการสอนวิชาวิทยาศาสตร์ ระดับ ป.กศ.สูง (คอ)

![](_page_44_Picture_37.jpeg)

ข้อหี่ค่า t มีเครื่องหมาย \* แสดงว่าความคิดเห็นของผู้บริหารการศึกษากับ นักศึกษา วิชา เอกวิทยาศาสตร์แตกต่างกันอย่างมีนัยสำคัญที่ระคับ "05

จากคารางที่ 18 พบว่า ความคิดเห็นของผู้บริหวรการสึกษากับนักสึกษาวิชาเอก วิทยาศาสตร์แตกต่างกันอย่างมีนับสำคัญที่ระคับ .05 ในเรื่องต่อไปนี้ ความเหมาะสมของวิธีสอน ที่จะนำมาใชสอนวิชาวิทยาศาสตร์ระกับ ป.กศ.สูง เขน การสอนโดยการบรรยายเพียงอย่างเคียว แล้วให้ผู้เรียนค้นคว้าเพิ่มเทิม การกำหนดบัญหาให้ผู้เรียนค้นคว้าวิจัยแล้วนำมวรายงานสรุปผล ความมากน้อยของการใช้วิธีสอนแบบคำง ๆ เช่น การสอนโดยการบรรยายเพียงอย่างเคียว แล้วให้ผู้เรียนค้นคว้าเพิ่มเทิม การสอนโดยการบรรยายมีปฏิบัติการหลอง การใช้ชุดการสอน การเปิดโอกาสให้ผู้เรียนมีส่วนร่วมในกิจกรรม การส่งเสริมการฝึกทักษะในการค้นคว้าวิทยาศาสตร์ ความเกี่ยวโยงระหว่างกิจกรรมกับบัญหาในชีวิตประจำวัน และปัญหาเรื่องความไม่เพียงพฮของ เวลาในการสอน ส่วนเรื่องอื่น ๆ นอกนั้นมีกวามคิดเห็นไม่แตกค่างกันอย่างมีนัยสำคัญ สรุปได้ว่า ความคิดเน็นของผู้บริหารการศึกษากับนักกึกษาจิขาเอกริทยาศาสตร์ - --ใน เรื่องกิจกรรมการ เรียนการสอนวิชาวิทยาศาสตร์ระคับ ป. กศ. สูง แตกตางกัน เป็นส่วนมาก

![](_page_45_Picture_21.jpeg)

ตารางที่ 19 เปรียบเทียบความคิดเห็นระหงางผู้บริหารการศึกษากับนักศึกษาวิชาเอกวิทยาศาสตร์ ในเรื่องสื่อการสอนที่ใช ในการเรียนการสอนวิทยาศาสตร์ระดับ ป.กศ.สูง

ชาง<br>ขอหีคา t มีเครื่องหมาย \* แสดงว่าความคิดเห็นของผู้บริหารการศึกษากับนักศึกษา วิชาเอก ุวิทยาศาสตร์ แตกข่วงกันอย่ำงมีนัยสำคัญที่ระคับ "05

จากทารางที่ 19 พบวาความคิดเห็นของผู้บริหารการศึกษากับนักสึกษาวิชาเอกวิทยาสาสตร์ แคกตางกันอย่างมีนัยสำคัญที่ระกับ .05 ในเรื่องค่อไปนี้ ความจำเป็นคองใช้สื่อการสอนสาหรับการศึกษา วิชาวิทยาศาสตร์ระกับ ป.กศ.สูง บัญหาการเบิกใช้เครื่องมือท<sub>ั</sub>กลองวิทยาศาสตร์ บัญหาการขอใช้

ห้องปฏิบัติการวิทยากาสตร์ ความเหมาะสมของอัตราคาวัสดุนี้ก ความขาดแคลน โสคทัศนูปกรณ์ ความขาดแคลนหนังสือและวารสารสำหรับคนคว้าเพิ่มเติม ส่วนเรื่อง -1<br>อื่น ๆ นอกนั้นมีความคิดเห็นไม**่แ**คกค่างกันอย**่างมีนั**บสำคัญ

สรุปได้ว่าความคิดเห็นของผู้บริหารการศึกษากับนักศึกษาวิชาเอกวิทยา<del>ศ</del>าสตร*์* ในเรื่องสอการสอนที่ใช<sup>้</sup>ในการเรียนการสอนวิชาวิทยา<del>ศ</del>าสตร์ ระคับ ป<sub>ะ</sub>ภศ สูง นคกค่าง **กัน เป็นส่วนมาก** 

![](_page_47_Picture_13.jpeg)

 $\label{eq:2.1} \frac{1}{\sqrt{2\pi}}\left(\frac{1}{\sqrt{2\pi}}\right)^{1/2}\left(\frac{1}{\sqrt{2\pi}}\right)^{1/2}\left(\frac{1}{\sqrt{2\pi}}\right)^{1/2}\frac{1}{\sqrt{2\pi}}\,.$ 

ตารางที่ 20 เปรียบเหียบความคิดเห็นระหว่างผู้บริหารการศึกษากับนักศึกษาวิชาเอกวิทยาศาสตร์ใน เรื่องการวัดและการประเมินผลวิชาวิหยาศาสตร์ ระดับ ป.กศ.สูง

เปรียบเหียบความคิดเห็นระหว**่างผู้บริหารการศึกษากับนักศึกษาวิชาเอกวิ**หยาศาสตร์ในเรื่องการวัด ทารางที่ 20 และการประเมินผลวิชาวิทยาศาสตร์ ระกับ ป.กศ.สูง (ทอ)

![](_page_48_Picture_40.jpeg)

้ 1'<br>ชอหีคา t มีเครื่องหมาย \* แสดงว่าความคิดเห็นของผ<mark>ู้บริหารการศึกษากับนักศึกษาวิชาเอ</mark>กวิหยา− ทาสตร์แตกตางกันอย**างมีนัยสำคัญที่ระคับ** .05

จากทารางที่ 20 พบวาความคิดเห็นของผู้บริหารการศึกษากับนักศึกษาวิชาเอกวิทยาศาสตร์แตกทาง กันธุ<sup>์</sup>ยางมีนัยสำคัญ ที่ระคับ .05 ในเรื่องตอไม่นี้ ความเหมาะสมของวิชีการวัคแลการเรียนวิชาวิทยาศาสตร์ ระคับ ป.กศ.สูง เช่น การวัดผลโดยการสอบภาคทฤษฎีอย่างเคียว การสอบภาคปฏิบัติอย่างเคียว หรือไม่มีการ สฌทั้งภาคทฤษฎีและภาคปฏิบัติ แฅว้คจากผลงานที่มอบหมาย ความเหมาะสมของกำหนดเวลาที่ไช้วัดผลโดยการ สฌปลายภาคเรียนเพียงครั้งเคียว ความเหมาะสมของลักษณะแบบทคสอบที่จะนำมาใช้วัดผล เฆเชื่อสอบแบบ ปรนัย ช้อสอบทั้งแบบอัคนัยและปรนัย ความเหมาะสมของวิชีการศักเกรคแบบอิงเกมท์ และอิงกลุ่ม ส่วนเรื่อง อื่น ๆ นอกนั้นมีความคิดเห็นไม่แตกตางกันอย่างมีนัยสำคัญ

สรุปได้ว่าความคิดเห็นของผู้บริหารการศึกษากับนักศึกษาวิชาเอกวิทยาศาสตร์ในเรื่องการวัดและการ ประเมินผลวิชาวิทยาศาสตร์ ระดับ ป.กศ.สูง แฅกฅ่างกันเป็นส่วนมาก

![](_page_49_Picture_7.jpeg)

- คารางที่ 21 เมรียบเทียบความคิดเห็นร่ะหว่างอาจารย์ผู้สอนวิชาวิทยาหาสตร์กับนักถึกษาวิชาเอก<br>- วิทยาหาสตร์ในเรื่องความมุ่งหมายของหลักสูตรวิชาวิทยาหาสตร์ ระคับ ป.กห.สูง

คารางที่ 21 เปรียบเทียบความคิดเห็นระหว่างอาจารย์ผู้สอนวิชาวิทยาศาสตร์กับนักศึกษาวิชาเอกวิทยาศาสตร์ ในเรื่องความมุ่งหมายของหลักสูตรวิชาวิทยาศาสตร์ ระคับ ป.กศ.สูง (คอ)

![](_page_50_Picture_30.jpeg)

้<br>ชอฟีคา + มีเครื่องหมาย <mark>\* แสดงว่าความคิดเห็นของอาจารย์</mark>ผู้สอนวิชาวิทยาศาสตร์กับนักศึกษา วิชาเอกวิทยาศาสตร์แตกตางกันอย่างมีนัยสำคัญที่ระคับ .05

จากตารางที่ 21 เพ<sub>ื่</sub>าชว่า ความคิ<mark>ดเห็นของอาจารย์ผู้สอนวิชาวิทยาศาสตร์กับนัก</mark>ศึกษาวิชาเอก วิทยาศาสตร์แตกต่างกันอย่างมีนัยสำคัญที่ระคับ .05 ในเรื่องตอไปนี้ ความเหมาะสมของความมุ่งหมาย ณีสภาพสังคมบัจจุบัน ความเหมาะสมสำหรับการผลิตครูวิทยาศาสตร์ระคับ ป.กศ.สูง และความคาคหวัง วาผู้เรียนสามารณบรรลุผลทามความมุ่งหมายของหลักสูตร ส่วนความขัดเจนของความมุ่งหมายของหลักสูตร มีความคิดเห็นไมแตกตางกันอย่างมีนัยสำคัญ

สรุปได้ว่า ความคิดเห็นของอาจารย์ผู้สอนวิชาวิทยาศาสตร์ กับนักศึกษาวิชาเอกวิทยาศาสตร์ใน เรื่องความมุ่งหมายของหลักสูตร วิชาวิทยาศาสตร์ระดับ ป.กศ.สูง แตกตางกันเป็นส่วนมาก

![](_page_51_Picture_6.jpeg)

ศาสตร์ในเรื่องโครงสร้างของหลักสูตรวิชาวิทยาศาสตร์ ระดับ ป.กศ.สูง (คอ) นักศึกษา อาจารยนูสอน  $\ddagger$ ขอความ  $\frac{1}{x}$  $\mathbf{x}$  $S<sub>•</sub>D<sub>•</sub>$  $S<sub>•</sub>D<sub>•</sub>$ าวาม เหมาะสมขอ งจำนวนหนวยกิต/เวลาของวิชาทอไปนี้ วิทย์ 101 วิทยาศาสตร์ชีวภาพ 2 หนวยกิต/2 ชั่วโมง  $\mathbf{5}_{\bullet}$  1  $-12,74$  $2.51$  $1.09$  $3.52$ 0.89 2 หนวยกิต/2 ขัวโมง  $5.2$ วิทย 102 วิทยาศาสตร์กายภาพ  $-11.33*$  $2,67$  $3.59$  $1.04$  $0, 85$ ฟิสิกส<sup>์</sup> 111 ฟิสิกส์ทั่วไป 1 3 หนวยกิต/5 ชั่วโมง  $5.3$ 3.56  $3.74$  $-1, 67$ 0.96 0.96 ฟิสิกส์ 112 ฟิสิกส์ทั่วไป 2  $5.4$ 3 หนวยกิต/5 ชั่วโมง 3.70  $3.71$  $-0.09$  $0.99$  $0.94$ 111 เกมีทั่วไป 3 หนวยกิต/5 ขั้วโมง เกมี  $5.5$  $\overline{1}$  $3.74$ 3.56  $1.08$  $-1.63$  $0.89$ เณี 212 เกมีทั่วไป  $5, 6$ 2 หนวยกิต/4 ชั่วโมง  $\overline{2}$  $3.54$  $3.38$ 0.97  $0.94$  $-1.49$ ี<br>ชีว 111 ชีววิทยาทั่วไป 1  $5.7$ 3 หนวยกิต/4 ขั่วโมง  $0.92$ 3.66  $3.57$  $0.99$  $0 - 84$ ชีว 212 ชีววิทยาทั่วไป 2 2 หนวยกิต/3 ชั่วโมง  $5.8$  $3.21$  $0.95$  $3.24$  $1.04$  $-0.27$  $5.9$ วิทย 211 ธรณีวิทยา 2 หนวยกิต/3 ขัวโมง  $-1.77$  $3.04$  $1.09$  $3.25$  $1.03$ 5.10 วิทย์ 221 คาราศาสตรและอวกาศ 2 หนวยกิต/3 ชั่วโมง 3.50  $0.82$  $3.55$  $0.93$  $0.51$ 5. 11 วิทย 222 อุฑุนิยมวิทยา 2 หนวยกิต/3 ขัดโมง 3.39  $0.91$  $3.54$  $0.90$  $-1.48$ 

เงที่ 22 เปรียบเหียบความคิดเห็นระหว่างอาจารย์ผู้สอนวิชาวิทยาศาสตร์กับนักศึกษาวิชาเอกวิทยา-

ข้อที่ค่า t มีเครื่องหมาย \* แสดงว่าความคิดเห็นของอาจารย์ผู้สอนวิชาวิทยาศาสตร์กับ เักศึกษาวิชา เอกวิทยาสาสตรแตกตางกันอย่างมีนัยสำคัญที่ระคับ  $.05$ 

จากตารางที่ 22 พบวาความคิดเห็นของอาจารย์ผู้สอนวิชาวิทยาศาสตร์ไม่แตกต่างกัน: กักสึกษาวิชา เอกวิทยาศาสตรอย่างมีนัยสำคัญที่ระคับ .05 ในเรื่องค่อไป ความเหมาะสมของการ กำหนดวิชาเอกวิทยาศาสตร์เป็นวิชาเอกแบบกวาง (ไม่ค้องเรียนวิชาโห) ความเหมาะสมของการ ทำหนดรายวิชาในขอ 3 เน้นวิชาพื้นฐานบังคับ ความเหมาะสมของการกำหนดรายวิชาในขอ 4 เน้น ชาเอกบังคับ ความเหมาะสมของจำนวนหนวยกิต/เวลาของวิชาฟิสิกส์ 111 ฟิสิกส์ 112 เคมี 111 .กมี 212 ชีว 111 ชีว 212 วิทย์ 211 วิทย์ 221 และวิทย์ 222 ส่วนเรื่องอื่น ๆ นอกนั้นมีความคิดเห็น เทกทางกันอย่างมีนัยสากัญ

สรุปไดวาความคิดเห็นของอาจารย์นู้สอนวิชาวิทยาศาสตร์กับนักศึกษาวิชาเอกวิทยาศาสตร์ นเรื่องโครงสร้างของหลักสูตรวิชาวิทยาศาสตร์ ระดับ ป.กศ.สูงไม่แตกต่างกันเป็นส่วนมาก

![](_page_53_Picture_7.jpeg)

ทารางหี่ 23 เปรียบเทียบความคิดเห็นระหว่างอาจารย์ผู้สอนวิชาวิทยาศาสตร์กับนักศึกษาวิชาเอก<br>- วิหยาศาสตร์ในเรื่องเนื้อหาวิชาที่กำหนดไว้ในหลักสูตรวิชาวิทยาศาสตร์ ระคับ ป.กศ.สูง

้ตารางที่ 23 เปรียบเทียบความคิดเห็นระหว่างอาจารย์ผู้สอนวิชาวิทยาศาสตร์กับนักศึกษาวิชาเอกวิทยาศาส ใน เรื่องเนื้อหาวิชาที่กำหนดไว้ในหลักสูตรวิชาวิทยาศาสตร์ ระณับ ป.กศ.สูง (ทอ)

![](_page_54_Picture_9.jpeg)

ิ<br>คารางที่ 23 เปรียบเทียบความคิดเห็นระหว่างอาจารย์ผู้สอนวิชาวิทยาศาสตร์กับนักศึกษาวิชาเอก<br> วิทยาศาสตร์ในเรื่องเนื้อหาวิชาที่กำหนดไวโนหลักสูตรวิชาวิทยาศาสตร์ ระดับ ป.กศ.สู  $(m)$ 

![](_page_55_Picture_20.jpeg)

จากตารางที่ 23 พบว่า ความคิดเห็นของอาจารย์นูสอนวิชาวิทยาศาสตร์กับ นักยึกษาวิชา เอกวิทยาศาสตร์ใน เรื่อง เนื้อหาวิชาที่กำหนดไวโนหลักสูตรทุกขอ ไม่แตกต่างกัน อย่างมีนับสำคัญที่ระคับ  $.05$ 

ดารางที่ 24 เปรียบเทียบความคิดเห็นระหว่างอาจารย์ผู้สอนวิชาวิทยาศาสตร์กับนักศึกษาวิชาเอกวิทยาศาสตร์<br>ในเรื่องกิจกรรมการเรียนการสอนวิชาวิทยาศาสตร์ ระคับ ป.กศ.สูง

![](_page_56_Picture_10.jpeg)

![](_page_57_Picture_32.jpeg)

คารางที่ 24 เปรียบเหียบความคิดเห็นระหว่างอาจารย์ผู้สอนวิชาวิทยาศาสตร์กับนักศึกษาวิชาเอก วิทยาศาสตร์ในเรื่องกิจกรรมการเรียนการสอนวิชาวิทยาศาสตร์ระกับ ป.กศ.สุง (คอ)

ช้อหี่ค่า t มีเครื่องหมาย \* แสดงว่าความคิดเห็นของอาจารย์ผู้สอนวิชาวิหยาศาสตร์กับ นักศึกษา วิชา เอกวิทยาศาสตร์แตกคางกันอย่<mark>างมีนับสำคัญที่ระดับ</mark> , 05

จากคารางที่ 24 พบว่าความคิดเห็น ของอาจารย์ผู้สอนวิชาวิทยาศาสตร์กับนักสึกษาวิชาเอก วิทยาศาสตร์แตกต่างกันอย่างมีนัยสำคัญที่ระดับ .05 ในเรื่องต่อไปนี้ ความเหมาะสมของวิธีสอนที่จะนำมา ใช้สอนวิชาวิทยาศาสตร์ระคับ ป.คศ. สูง เซน การสอนโดยการบรรยายเพียงอย่างเดียวแล้วให้นูเรียน<br>ค้นคว้าเพิ่มเติม การกำหนดปัญหาให้ผู้เรียนค้นคว้าวิจัยแล้วนำมารายงานธรุปผล ความมากน้อยของ การใช้ชุกการสอน การเปิดโอกาสให้ผู้เรียนมีส่วนร่วมในกิจกรรม การส่งเสริมฝึกทักษะในการค้นคว้า ทางวิทยาศาสตร์ ความเกี่ยวโยงระหว่างกิจกรรมกับบัญหาในชีวิตประจำวัน และบัญหาเรื่องความไม เพียงพอของเวลาในการสอน ส่วนเรื่องอื่น ๆ นอกนั้นมีความคิดเห็นไม่แตกต่างกันอย่างมีนัยสำคัญ สรุปได้ว่า ความคิดเห็นของอาจารย์ผู้สอนวิชาวิทยาศาสตร์กับนักศึกษาวิชาเอกวิทยาศาสตร์ ใน เรื่องกิจกรรมการ เรียนการสอนวิชาวิทยาศาสตร์ระดับ ป.กศ.สูง แตกต่างกัน เป็นส่วนมาก

![](_page_58_Picture_19.jpeg)

คารางที่ 25 เปรียบเทียบความคิดเห็นระหว่างอาจารย์ผู้สอนวิชาวิทยาศาสตร์กับบักศึกษาวิชาเอกวิทยา ศาสตร์ในเรื่องสื่อการสอนที่ใชในการเรียนการสอนวิทยาศาสตร์ระคับ ป.กศ.สูง (คอ)

ชอหีคา t มีเครื่องหมาย \* แสดงว่าความคิดเห็นของอาจารย์ผู้สอนวิชาวิทยาศาสตร์ กับนักศึกษา วิชา เอกวิทยาศาสตร์แตกต่างกันอย่างมีนับสำคัญที่ระคับ "05

้ จากคารางที่ 25 พบว่า ความคิดเห็น ของอาจารย์ผู้สอนวิชาวิทยาศาสตร์กับ นักศึกษาวิชา<br>เอกวิทยาศาสตร์แตกต่างกันอย่างมีนับสำคัญที่ระกับ .05 ในเรื่องต่อไปนี้ ความจำเป็นต้องใช้สื่อการสอน สำหรับถารศึกษาวิชาวิทยาศาสตร์ ระดับ ป.กศ.สูง มัญหาการเบิกใช้เครื่องมือทคลองวิทยาศาสตร์

บัญหาการขอใช้ห้องปฏิบัติการวิทยาศาสตร์ ความเหมาะสมของอัตราคาวัสดุนี้ก ความ ชาคแคลนโสตหัศนูปกรณ์ ความชาคแคลนหนังสือและวารสารสาหรับคนคว้าเพิ่มเติม ส่วน เรื่องอื่น ๆ นอกนั้นมีความคิดเห็นไม่แตกต่างกันอย่างมีนับสำคัญ

สรุปไควาความคิดเห็นของอาจารย์ผู้สอนวิชาวิทยาศาสตร์กับนักสึกษาวิชาเอก วิทยาศาสตร์ในเรื่องลือการสอนที่ใช้ในการเรียนการสอนวิชาวิทยาศาสตร์ ระณับ ป.กศ.สูง แตกค่างกันเป็นส่วนมาก

## ยทรง ารณ์มหาวิทยาลัย

ดารางที่ 26 เปรียบเทียบความคิดเห็นระหว่างอาจารย์ผู้สอนวิชาวิทยาศาสตร์กับนักคึกษา วิชาเอก<br>- วิทยาศาสตร์ในเรื่องการวัดและการประเมินผลวิชาวิทยาศาสตร์ ระดับ ป.กศ.สูง

![](_page_60_Picture_8.jpeg)

ทารางที่ 26 เปรียบเหียบความคิดเห็นระหว่างอาจารย์ผู้สอนวิชาวิทยาศาสตร์ กับนักศึกษาวิชาเอกวิทยาศาสตร์ ในเรื่องการวัดและการประเมินผลวิชาวิทยาศาสทร์ ระณัฺ ป.กศ.สูง (คอ)

![](_page_61_Picture_38.jpeg)

ช้อที่ค่า + มีเครื่องหมาย \* ผสดงว่าความคิดเห็นของอาจารย์ผู้สอนวิชาวิทยาศาสตร์กับนักศึกษา วิชาเอกวิทยาศาสตร์แทกทางกันอยางมีนัยสำคัญที่ระคับ .05

จากตารางที่ 26 พบ<mark>ว่าความคิดเห็นของอาจารย์ผู้สอนวิชาวิทยาศาสตร์กับนักศึกษาวิชาเอกวิทยาศาสตร์</mark> แทกทางกันอย่างมีนัยสำคัญที่ระคับ .05 ในเรื่องทอไปนี้ ความเหมาะสมของวิชีการวั<mark>กแล</mark>การเรียนวิชาวิทยา ทาสทร์ ระคับ ป.กศ.สูง เช่น การวัคเลโดยการสอบภาคหญะฏีอย่างเกี่ยว การสอบภาคปฏิบัติอย่างเกี่ยว หรือ ไม่มีการสอบหั้งภาคหฤษฎีและภาคปฏิบัติแต**้**วัคจากผลงานพี่มอบหมาย ความเหมาะสมของกำหนดเวลาที่ไช้วัดผล โดยการสอบ 2 ครั้ง คือกลางภาคเรียนและปลายภาคเรียน หรือการสอบปลายภาคเรียนเพียงครั้งเคียว ความเหมาะสมของแบบหคสสมที่จะนำมาใช้วัคผล เช่นข้อสลมแบบปรนัย ข้อสลมแบบอัคนัยและปรนัย ความ เหมาะสมของวิธีการคัดเกรดแบบอิงเกมร์และแบบอิงกลุ่มส่วนเรื่องอื่น ๆ นอกนั้นมีความคิดเห็นไม่แตกต่างกัน ือยางมีนัยสำกัญ

สรุปได้ว่าความคิดเห็นของอาจารย์ผู้สอนวิชาวิทยาศาสตร์กับนักศึกษาวิชาเอกวิทยาศาสตร์ในเรื่อง การวัดและการประเมินผลวิชาวิทยาศาสตร์ ระคับ ป.กศ.สูง แตกต่างกันเป็นส่วนมาก

คอนที่ 3 ความคิดเห็นและข้อเสนอแนะสำหรับการปรับปรุงหลักสูตรวิชาวิทยาศาสตร์ ระกับ ป.กศ.สูง

ความคิดเห็นและขอเสนอแนะของผู้บริหารการศึกษาที่มีคอหลักสูตรวิชาวิทยาศาสตร์ ระกับ ป.กศ. สูง ในคานตาง ๆ กังนี้

1. <u>ควา</u>มมุ่<u>งหมาย</u>

ความนุ่งหมายของหลักสูตรกว่างเกินไปและไม่ชัดเจนุพอ ควรจะ มีจุกมุ่งหมายเชิงพฤติกรรมของแต่ละบทเรียนอย่างเคนซัก นอกจากนี้ความมุ่งหมายควร<br>มุ่งส่งเสริมให้นักศึกษามีทักษะกระบวนการวิทยาศาสตร์ และเน้นค้านการนำความรู้ไปใช<sup>้</sup> แกมัญหาในชีวิตประจำวันให้มาก

2. โครงสรางของหลักสูตร

2.1 การกำหนดสัดส่วนวิชาในหลักสูตรใหม่ีวิชาเอก 22 หน่วยกิต : วิชาพื้นฐาน 24 หน่วยกิต <mark>: วิ</mark>ชาครู 24 หน่วยกิต นั้นยังไม่เหมาะสม ควรจะปรับปรุง แก้ไขโคยเพิ่มจำนวนหน่<mark>วยกิตวิ</mark>ชาเอกให้มากขึ้น และล<sub>ั</sub>กจำนวนหน่วยกิตวิชาพื้นฐาน หรือ วิชาครูใหน้อยลง เพราะเมื่อนัก<mark>ศึกษามีความรู้ในวิชาเ</mark>อกมวกแล้วจะทำให**้เกิดความมั่นใ**จ ในการสอนแล้วรู้จักนำไปประยุกค์ใชไคคีขึ้น

2.2 จำนวนหนวยกิต/เวลาของบางวิชา เช่น วิทย์ 101, วิทย์ 102, ชีว 212 ยังไม่เหมาะสม เพราะมีเนื้อหาวิชาคอนข้างมาก แต่ให้เวลาน้อยเกินไป

<u>ั 3. เนื้อหาวิชา</u>

1 3. 1 หลักสูตรควรกำหนดรายละเอียคของเนื้อหาวิชาให้มากกว**่านี้** เพื่อที่ผู้สอนจะได้เข้าใจตรงกัน สามารถวางโครงการต่าง ๆ ร่วมกันได้สะดวกขึ้น เพราะเท่าที่เป็นอยู่ในปัจจุบัน หลักสูตรระบุเนื้อหาไว้ยอมากโคยให้ผู้สอนขยายเนื้อหา และคนความาสอนเอง จึงไม่มีหลักเกณฑ์ในเรื่องรายละเอียดของเนื้อหาว่าควรมี ขอบเขตเท่าใค

3.2 ควรปรับปรุงเนื้อหาวิชาให้สอดคล้องกับเนื้อหาในระดับประณหึกษา เพื่อว่าเมื่อนักศึกษาจบออกไปทำงานแล้วจะได้นำความรู้ไปใช้สอนได้ และเนื้อหาวิชา ควรค่อเนื่องกับเนื้อหาวิชาในระดับมัธยมศึกษาคอนปลาย เพราะเป็นพื้นฐานความรู้เดิม ของนักศึกษาก่อนที่จะเข้ามาศึกษาคอระดับ ป.กศ.สูง นอกจากนี้เนื้อหาวิชาควรจะเป็น พื้นฐานในการศึกษาค่อระดับปริญญาตรีได้อีกด้วย

เนื้อหาวิชาควรจะทันสมัย สอกคล้องกับสภาพความเป็นจริง  $3.3$ ในบัจจุบันและสามารถนำไปใช<sup>้</sup>ในชีวิตประจำวันได<sup>้</sup>

3.4 เนื้อหาวิชาแคละวิชาคอนข้างมาก ทำใหมีบัญหาในการสอน ไมพันคามหลักสูตร

ู<br>เนื้อหาวิชาหลายวิชาซ้ำซ้อนกัน เช่นวิชาวิทย์ 101 มีเรื่อง  $3.5$ คัพภะวิทยา พันธุศาสตร์ และวิวัฒนาการซำกับวิชา ชีว 212 และวิชา วิทย์ 102 มีเนื้อหาเรื่องยาซ้ำกับวิชา สุข 101

4. กิจกรรมการเรียนการสอน

4. 1 ควรจะมีกิจกรรมการเรียนการสอนหลายรูปแบบควบคู่กันไป แท่หังนี้ควรจะลดการสอนแบบบรรยาย และเน่นด้านการปฏิบัติการหดลองใหมากขึ้น 4.2 หนวยศึกษานิเทศก กรมการฝึกหักครูควรจักทำเอกสารแนะนำ กิจกรรมการ เรียนการสอนของแฅละบทเรียน เพื่อว่าอาจารย์ผู้สอนวิชาวิทยาศาสตร์ ในวิทยาลัยครูทำง ๆ จะไก่สอนไปในแนวทางเคี่ยวกัน

5. ส<u>ือการสอน</u>

น่วนใหม่ขาดแคลนอุปกรณ์การสอน อุปกรณ์การหคลอง วิทยาศาสตร์ โสตหัศนูปกรณ์ หนังสือคำราคาง ๆ คุณภาพของอุปกรณ์ไม่คี่ ดังนั้นหาง กรมการฝึกหัคครูควรจัคอบรมใหมีการผลิตสื่อการสอนออกมาใช้เอง และเป็นสื่อการสอน ที่สามารถนำไปใช้ได้อย่างมีประสิทธิภาพ นอกจากนี้หางหน่วยศึกษานิเหสก กรมการ ยึกหักครูควรจักหาเอกสารเฉพาะที่แนะนำแหงที่จะหาอุปกรณ์หรือขอยืมมาใช<sup>้</sup>ไค<sup>้</sup> ซึ่งจะ เป็นประโยชน์คอวิทยาลัยครูในคางจังหวัดเป็นอย่างยิ่ง

> การวัดและการประเมินผล  $6.$

6.1 ระเบียบวิธีการวัดผลและประเบินผลมีความชัดเจนดีแล้ว ใน ทางปฏิบัติอาจารย์ควรจะใช้วิธีการหลาย ๆ แบบในการวัดผล และข้อสอบที่ใช้ควรมี ทั้งแบบอัฅนัยและปรนัย การวัคผลควรวัคเมื่อจบทุกบทเรียนหรือมีการทคสอบยอยหลาย ครั้ง และการคัดเกรคควรเป็นแบบอิงเกณฑ์

6.2 กรมการฝึกหักครูควรจัดให้มีการสัมมนาเรื่องการวัดและการ ประเมินผลเป็นครั้งคราวเพื่อจะได้มีความเข้าใจได้ตรงกัน และมีวิธีการวัดผลไปใน แนวทางเคียวกัน

7. ขอเสนอแนะอื่น ๆ

นลักสุครของกรมการฝึกหักครูไม่ไคนันนามาฉอนประกาศใช้ เหมือนหลักสูตรในระดับประณ<sub>ั</sub>นศึกษาแล<mark>ะมัธยมศึ</mark>กษา ทำให<sup>้</sup>ไม่เหมาะสมเท่าที่ควร ดังนั้นจึงควรจัดให้มีการสัมมนาการสอนวิชาวิทยาศาสตร์ระดับ ป.กศ.สูงเพื่อหาแนวทาง ในการจัดการ เรียนการส<mark>อนของวิทยาลัยครูให<sup>้</sup>เป็นมาตรฐาน เดี</mark>ยวกัน

<u>ความคิดเห็นและขอเสนอแนะของอาจารยนูสอนวิชาวิทยาศาสตร์ที่มีคอ</u> <u>หลักสูตรวิชาวิทยาศาสตร์ ระดับ ป.กต.สูง</u> ในคานตาง ๆ ดังนี้

1. <u>ความมูงหมาย</u>

1.1 ความมุ่งหมายของหลักสูตรยังไม่ชัดเจนพอ ควรจะมีจุดมุ่งหมาย เชิงพฤติกรรมของแคละเรื่องอย่างเคนซักเพื่อที่จะสามารถวัคนลและประเมินผลได้ 1.2 ความมุ่งหมายที่ตั้งไว้สูงเกินไป ทำให้ไม่แน่ใจว่าจะสามารถ สอนใหนักศึกษาบรรลุถึงจุดมุงหมายคังกลาวไค

1.3 ความมุ่งหมายควรจะเน่นการผลิตครูในระดับประถมศึกษาเท่านั้น และเน่นด้านการนำความรู้ไปใช้ในชีวิตประจำวันใหมากที่สุด

2. โครงสรางของหลักสูตร

2.1 การกำหนดสักสวนวิชาในหลักสูตรให้มีวิชาเอก 22 หนวยกิต : วิชาพื้นฐาน 24 หน่วยกิต : วิชาครู 24 หน่วยกิต นั้นยังไม่เหมาะสม ได้มีผู้เสนอไว เป็นหลายรูปแบบ เช่น

วิชาเอก 30 หนวยกิตรวิชาพื้นฐาน 20 หนวยกิตรวิชาธรู 20 หนวยกิต วิชาเอก 24 หน่วยกิตรวิชาพื้นฐาน 24 หน่วยกิตรวิชาครู 22 หน่วยกิต วิชาเอก 28 หน่วยกิต:วิชาพื้นฐาน 21 หน่วยกิต:วิชาครู 21 หน่วยกิต สรุปได้ว่าค้องการให้มีการเพิ่มจำนวนหน่วยกิต วิชาเอกให้มากขึ้น และล<sub>ั</sub>ก หน่วยกิตวิชาพื้นฐานหรือวิชาครูให้น้อยลง เพื่อที่นักศึกษาจะได้นำความรู้จากวิชาเอก

ไปใช้ได้มากขึ้น

2.2 จำนวนหน่วยกิต/เวลาของบางวิชาเช่น วิทย์ 101, ชีว 212 ยังไม่เหมาะสมเพราะมีเนื้อหาวิชามากแต่ให้เวลาน้อยเกินไป

3. เนื้อหาวิชา

3. 1 หลักสูตรควรจะกำหนครายละเอียคของเนื้อหาวิชาให้มากขึ้น เพื่อที่ผู้สอนจะได้เข้าโจตรงกันเพราะมีขอบเขตเนื้อหาวิชาที่แน่นอน 3.2 ควรปรับปรุงเนื้อหาวิชาให้สัมพันธ์กับเนื้อหาวิชาในระคับประณหึกษา

และให้คอเนื่องกับเนื้อหาวิชาในระคับมัธยมศึกษาคอนปลาย 3.3 ควรปรับปรุงเนื้อหาให<sup>้</sup>ตรงกับความสนใจและความต้องการของ

ผู้เรียนและควรเป็นเนื้อหาวิชาที่นำไปใช<sup>้</sup>แก<sup>้</sup>ไขบัญหาในชีวิตประจำวันได<sup>้</sup>

3. 4 เนื้อหาวิชาหลายวิชามีปริมาณเนื้อหามาก เช่น วิชาวิทย์ 101, วิทย์ 102, ฟิสิกส์ 111, เคมี 111, ชีว 212 จึงทำใหม่ีบัญหาในการสอนไม่ทันตาม หลักสูตร

4. กิจกรรมการเรียนการสอน

4.1 ควรจัดใหม่ีกิจกรรมการเรียนการสอนหลายรูปแบบควบคู่กันไป และเน่นค้านการปฏิบัติการให้มาก แต่ในทางปฏิบัติจริงหมวามีบัญหาและอุปสรรคบาง อย่างที่ทำให้ไม่สามารถจัดกิจกรรมการเรียนการสอนบางรูปแบบได้ เข่น การปฏิบัติ<br>การทดลองนั้นไม่สามารถจัดให้มีมากเท่าที่ควรได้เพราะให้เวลาในการสอนน้อยเกินไป การสอนแบบสืบสวนนั้นใช้เวลามาก และเนื้อหาวิชาในหลักสูตรมีมากประกอบกับข้อ จำกัดในเรื่องเวลา จึงยากต่อการจะนำวิธีการสอนแบบนี้มาใช<sup>้</sup>ในการสอนวิชาวิทยาศาสตร์ ระคับ ป.กศ.สูง การใช้ชุดการสอนนั้นยังนำมาใช้น้อยเนื่องจากอาจารย์ส่วนใหญ่ยังไม เคยชินกับการสอนแบบนี้

4.2 หน่วยลึกษานิเทศก์ กรมการฝึกหักครู ควรจักทำคู่มือสอนวิชา ท่าง ๆ ให้ครบทุกวิชาเพื่อให้มีการสอนไปในแนวเคียวกัน เพราะบัจจุบันนี้แท่ละกลุ่ม วิ่หยาลัยครูตางเขียนคู่มือครูขึ้นมาเองจึงหำให<sup>้</sup>แนวการสอนแตกตางกันไป ไม**่เป็นมาตร** ฐาน เกี่ยวกัน

<u>สือการสอน</u>  $5.$ 

มีบัญหาในการใชหอ งปฏิบัติการ อุปกรณ์การสอนมีไม่เพียงพอ งบประมาณมีนอย บริการโสตทัศนศึกษา ชาณเก<sub>ิ</sub>ลบหนังสือ เอกสารอางอิง และวารสารสำหรับคนควาเนิ่มเคิม

6. การวัดและการประเมินผล<br>ควรใช้วิธีการหลายแบบในการวัดผล

วิธีการวัดผลควรมีการ สอบทั้งภาคหฤษฎีและภาคปฏิบัติ และควรจะวัดผลเมื่อจบหุกหน่วยการเรียน การตัด เกรดควรจะเป็นแบบอิงเกณฑ

7. ขอเสนอแนะอื่น ๆ

7. 1 ควรจัดใหมื่การอบรมสัมมนา อาจารย์ผู้สอนวิชาวิทยาศาสตร์ ทุกวิทยาลัยครู เพื่อจะได้มีความเข้าใจในหลักสูตรวิชาวิทยาศาสตร์ระดับ ป. กศ. สูง ไค้ตรงกัน และปฏิบัติงานไค้ตรงตามความมุงหมายของหลักสูตร 7.2 นักเรียนที่เข้ามาเรียนครูมีคุณภาพทางการศึกษาคำ ทำให้ไม สามารถสอนใหมรรอุยอตามความมุงหมายได

ความคิดเห็นและขอเสนอแนะของนักศึกษาวิชาเอกวิทยาศาสตร์ที่มีคอหลักสูตร <u>วิชาวิทยาศาสตร์ ระดับ ป.ณศ.สูง</u> ในกานค่าง ๆ ดังนี้

1. <u>ความมุงหมาย</u>

ความมุงหมายของหลักสูตรยังไมซักเจนพอ ี และควรเป็นความ มุงหมายที่เหมาะสมกับสภาพสังคมบัจจุบัน เนนคานการนำความรูไปใชประโยชน์ใน ชีวิตประจำวันและการประถอบอาชีพครู

2. โครงสรางของหลักสูตร

2.1 วิชาเอกบังคับมีมากเกินไป ควรตัดออกบางแล้วจัดใหม่ีวิชา เลือกคามความสนใจและความณักของนักศึกษาแหน

2.2 จำนวนหนวยกิต/เวลาของบางวิชาเช่น วิทย์ 101 ยังไม่เหมาะสม

3. เนื้อหาวิชา

3.1 เนื้อหาแทละวิชามากเกินไป อาจารย์ผู้สอนจึงเรงสอนเพื่อให้<br>ครบคามหลักสูตร ทำให้ผู้เรียนไม่เข้าใจเนื้อหาวิชาเท่าที่ควร

3.2 เนื้อหาวิชาซ้าซอนกับที่เคยเรียนมาในชั้นมัธยมศึกษาตอนปลาย ควรปรับปรุงใหม่ีความค่อเนื่องกันมากกว่า

3.3 เนื้อหาวิชาซ้ำซ้อนกับวิชาอื่นในหลักสูตร เช่น เนื้อหาวิชา วิทย์ 101 ซ้ำกับวิชา ชีว 111

3.4 เนื้อหาวิชาควรให้สมพันธ์กับบัญหาในชีวิตประจำวัน และเน่น คานการนำไปใชนกษัญหาตาง ๆ

4. กิจกรรมการเรียนการสอน<br>4.1 อาจารย์ส่วนใหญ่ใช**้วิธีสอนแบบบรรยาย เพราะต้องการสอน** ให้ครบคามหลักสูตร ไม่ได้คำนึงว่าผู้เรียนได้รับความรู้มากเข้าใด

4.2 กิจกรรมควรเน่นคานการปฏิบัติการให้มาก และให้ผู้เรียน ปฏิบัติการห<sub>ั</sub>กลองควยตน<mark>เอง นอกจากนี้ควรจะเปิดโอกาสใหนักศึกษามีส่วนร่วมใน</mark> กิจกรรมการ เรียนการสอนมากขึ้น

5. <u>donntaou</u>

5.1 อุปกรณการสอน หนังสือและวารสารสาหรับคนคว้ามีไม่เพียงพอ 5.2 อัคราคาวัสดุนึกไม่เหมาะสม เพราะบางวิชามีการเก็บคาวัสดุ ยึกไป แท้อาจารย์ไม่ได้จัดให้มีปฏิบัติการหลอง

6. การวัดและการประเมินผล

วิธีการวัดผลควรมีการสอบทั้งภาคทฤษฎีและภาคปฏิบัติ ขอสอบ ที่ใช้วักผลควรเป็นแบบปรนัย หรือมีทั้งแบบอัศนัยและปรนัยรวมกัน การวัดผลควรวัก เมื่อจบหุกบทเรียน หรือมีการทดสอบย่อยหลายครั้ง การศักเกรคควรเป็นแบบอิงกลุ่ม